Gestiona sin errores tu declaración telemática.

## Boletín semanal

**Boletín nº29 18/07/2023**

#### **<b>A**<br>NOTICIAS

Sage

#### **[Ola de calor: protocolos para](https://supercontable.com/boletin/E/boletin_SUPERCONTABLE_29_2023.html?dest=https://www.elmundo.es/economia/2023/07/10/64abe5b4fdddff186c8b4589.html) trabajar sin riesgos en el exterior**

La patronal de la construcción pacta un protocolo con los sindicatos que incluye reducciones de jornada

### **Uno de cada tres jóvenes ha [recibido ingresos en 'B' en los](https://supercontable.com/boletin/E/boletin_SUPERCONTABLE_29_2023.html?dest=https://www.europapress.es/economia/laboral-00346/noticia-cada-tres-jovenes-recibido-ingresos-ultimos-dos-anos-infojobs-20230717150105.html) últimos dos años, según InfoJobs.**

Un 11% de los trabajadores en España cobra salarios en 'B', un punto menos que en 2021...

### [Los jueces dudan de la legalidad de](https://supercontable.com/boletin/E/boletin_SUPERCONTABLE_29_2023.html?dest=https://www.eleconomista.es/legal/noticias/12373050/07/23/los-jueces-dudan-de-la-legalidad-de-no-perdonar-el-credito-publico-en-concursos.html) no perdonar el crédito público en concursos

eleconomista.es 18/07/2023

### [El Supremo hace tambalear el](https://supercontable.com/boletin/E/boletin_SUPERCONTABLE_29_2023.html?dest=https://elpais.com/economia/2023-07-14/el-supremo-hace-tambalear-el-impuesto-sobre-los-depositos-bancarios.html) impuesto sobre los depósitos bancarios.

elpais.com 14/07/2023

#### **FORMACIÓN**

### **Seminario Novedades del [Impuesto sobre Sociedades 2022](https://www.supercontable.com/pag/seminarios/cumplimentacion_modelo_200/sem_modelo_200.htm) y Modelo 200**

Novedades 2021, Ahorro Fiscal empresas ERD, tipo de gravamen, ventajas de empresas emergentes, bonificaciones en arrendamientos...

#### **JURISPRUDENCIA**

**[Horas extras. Si la empresa no](https://supercontable.com/boletin/E/boletin_SUPERCONTABLE_29_2023.html?dest=http://www.supercontable.com/boletin/E/sentencias_boletin/STSJ_BAL_648_2023.pdf) registra correctamente la jornada**

Las empresas tendrán que preavisar [a Trabajo seis meses antes de cerrar](https://supercontable.com/boletin/E/boletin_SUPERCONTABLE_29_2023.html?dest=https://elpais.com/economia/2023/07/14/mis_derechos/1689324456_656400.html) un centro y despedir a más de 50 trabajadores. elpais.com 14/07/2023

Los asesores fiscales animan a [pagar el impuesto sobre las grandes](https://supercontable.com/boletin/E/boletin_SUPERCONTABLE_29_2023.html?dest=https://cincodias.elpais.com/economia/2023-07-13/los-asesores-fiscales-animan-a-pagar-el-impuesto-sobre-las-grandes-fortunas-y-despues-recurrirlo.html) fortunas y después recurrirlo.

cincodias.elpais.com 13/07/2023

#### **COMENTARIOS**

#### **[7 pasos para liquidar](https://supercontable.com/boletin/E/articulos/siete_pasos_liquidar_correctamente_modelo_200_impuesto_sobre_sociedades.html) correctamente el Modelo 200 del Impuesto sobre Sociedades.**

El Impuesto sobre Sociedades se erige, por muchas circunstancias, en una de las principales obligaciones formales (tributarias o no) a las que ...

#### **ARTÍCULOS**

**[Limitación a la deducibilidad de](https://www.supercontable.com/pag/documentos/comentarios/limitacion_deducibilidad_gastos_financieros_200_impuesto_sociedades.htm) los Gastos Financieros en el**

#### **[se presumen realizadas. STSJ](https://supercontable.com/boletin/E/boletin_SUPERCONTABLE_29_2023.html?dest=http://www.supercontable.com/boletin/E/sentencias_boletin/STSJ_BAL_648_2023.pdf) Baleareas, de 2 de mayo de 2023**

Debe establecerse la presunción de su realización si el trabajador aporta indicios cuando la empresa incumpla la obligación de registro de jornada

### **MOVEDADES LEGISLATIVAS**

**MINISTERIO DE HACIENDA Y FUNCIÓN PÚBLICA - Impuesto sobre la Renta de las Personas [Físicas \(BOE nº 169 de](https://www.boe.es/boe/dias/2023/07/17/pdfs/BOE-A-2023-16461.pdf) 17/07/2023)**

Orden HFP/792/2023, de 12 de julio, por la que se revisa la cuantía de las dietas y asignaciones para gastos de locomoción en el Impuesto sobre ...

#### CONSULTAS TRIBUTARIAS

### **Posibilidad de modificar tipo de [retención aplicado en sus](https://supercontable.com/boletin/E/articulos/modificacion_tipo_retencion_facturas_profesional_del_7_inicio_actividad_a_15_por_ciento.html) facturas por profesional que aplica el 7 por cierto.**

Consulta DGT V1225-23. Inicia en 2022 actividad profesional aplicando el tipo de retención por inicio de actividad del 7%. Desea aumentar el tipo ...

### **AGENDA**

#### **[Agenda del Contable](http://www.supercontable.com/pag/documentos/agenda_contable.htm)**

Consulte los eventos y calendario para los próximos días.

#### **[Modelo 200 del Impuesto sobre](https://www.supercontable.com/pag/documentos/comentarios/limitacion_deducibilidad_gastos_financieros_200_impuesto_sociedades.htm) Sociedades (página 20).**

Realizamos unas directrices básicas para poder rellenar este apartado del modelo 200 adecuadamente.

#### **CONSULTAS FRECUENTES**

#### **[¿Cómo es el desarrollo](https://www.supercontable.com/boletin/D/articulos/reforma_laboral_2021_nuevos_ertes_y_mecanismo_red.html) reglamentario de los "nuevos ERTEs" del Mecanismo RED?**

Damos a conocer las líneas a trazar para la correcta tramitación de este tipo de ERTE, tras la aprobación del Real Decreto 608/2023, de 11 de julio, que desarrolla el Mecanismo RED de Flexibilidad y Estabilización del Empleo.

#### **FORMULARIOS**

#### **[Acta de inicio de periodo de](https://www.supercontable.com/informacion/laboral/Acta_de_Inicio_del_periodo_de_consultas_para_la_00160.html) consultas.**

Acta de Inicio del periodo de consultas para la aplicación en la empresa del Mecanismo RED

## La mejor **AYUDA** para el Asesor y el Contable: contrata nuestro SERVICIO PYME

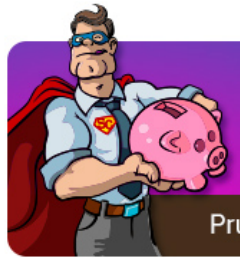

Todo lo que necesitas **Manuales** en un mismo sitio **POR MENOS DINERO** 

Contratos Jurisprudencia Legislación

PRUÉBALO **Formación 1 MES GRATIS** Herramientas de Cálculo **Formularios Casos Prácticos MÁS INFORMACIÓN** 

Prueba YA la mejor ayuda para el Asesor y el Contable por sólo 25€ + IVA

### Super Contable.com

**Boletín nº29 18/07/2023**

## Posibilidad de modificar tipo de retención aplicado en sus facturas por profesional que aplica el 7 por cierto.

### DESCRIPCIÓN DE LOS HECHOS

El consultante ha iniciado en 2022 una actividad profesional, aplicando el tipo de retención por inicio de actividad del 7 por ciento. Desea aumentar el tipo de retención a aplicar al tipo de retención general de los profesionales (15 por ciento).

### CUESTIÓN PLANTEADA:

Si puede modificar el tipo de retención de sus facturas, pasando del 7 al 15 por ciento.

### CONTESTACION-COMPLETA:

Las retenciones sobre rendimientos de actividades profesionales están reguladas en el artículo 95 del Reglamento del Impuesto sobre la Renta de las Personas Físicas, aprobado por el Real Decreto 439/2007, de 30 de marzo (BOE de 31 de marzo), que en su apartado 1 establece:

*"1. Cuando los rendimientos sean contraprestación de una actividad profesional, se aplicará el tipo de retención del 15 por ciento sobre los ingresos íntegros satisfechos.*

*No obstante lo dispuesto en el párrafo anterior, en el caso de contribuyentes que inicien el ejercicio de actividades profesionales, el tipo de retención será del 7 por ciento en el período impositivo de inicio de actividades y en los dos siguientes,*

*siempre y cuando no hubieran ejercido actividad profesional alguna en el año anterior a la fecha de inicio de las actividades*

*Para la aplicación del tipo de retención previsto en el párrafo anterior, los contribuyentes deberán comunicar al pagador de los rendimientos la concurrencia de dicha circunstancia, quedando obligado el pagador a conservar la comunicación debidamente firmada.*

*El tipo de retención será del 7 por ciento en el caso de rendimientos satisfechos a:*

*a) Recaudadores municipales.*

*b) Mediadores de seguros que utilicen los servicios de auxiliares externos.*

*c) Delegados comerciales de la Sociedad Estatal Loterías y Apuestas del Estado.*

*d) Contribuyentes que desarrollen actividades incluidas en los grupos 851, 852, 853, 861, 862, 864 y 869 de la sección segunda y en las agrupaciones 01, 02, 03 y 05 de la sección tercera, de las Tarifas del Impuesto sobre Actividades Económicas, aprobadas junto con la Instrucción para su aplicación por el Real Decreto Legislativo 1175/1990, de 28 de septiembre, o cuando la contraprestación de dicha actividad profesional derive de una prestación de servicios que por su naturaleza, si se realizase por cuenta ajena, quedaría incluida en el ámbito de aplicación de la relación laboral especial de las personas artistas que desarrollan su actividad en las artes escénicas, audiovisuales y musicales, así como de las personas que realizan actividades técnicas o auxiliares necesarias para el desarrollo de dicha actividad, siempre que, en cualquiera de los supuestos previstos en esta letra, el volumen de rendimientos íntegros del conjunto de tales actividades correspondiente al ejercicio inmediato anterior sea inferior a 15.000 euros y represente más del 75 por ciento de la suma de los rendimientos íntegros de actividades económicas y del trabajo obtenidos por el contribuyente en dicho ejercicio. Para la aplicación de este tipo de retención, los contribuyentes deberán comunicar al pagador de los rendimientos la concurrencia de dichas* *circunstancias, quedando obligado el pagador a conservar la comunicación debidamente firmada.*

*Estos porcentajes se reducirán en un 60 por ciento cuando los rendimientos tengan derecho a la deducción en la cuota prevista en el artículo 68.4 de la Ley del Impuesto."*.

De acuerdo con este precepto, el porcentaje de retención general aplicable a los rendimientos de actividades profesionales es del 15 por ciento.

En los **casos de inicio de actividad, este porcentaje del 15 por ciento será del 7 por ciento, siempre que no se hubiese ejercido actividad profesional alguna en el año anterior a la fecha de inicio de la actividad**.

Ahora bien, para poder aplicar el porcentaje del 7 por ciento **es necesario comunicar al pagador de los rendimientos la concurrencia de dicha circunstancia**, quedando obligado el pagador a conservar la comunicación debidamente firmada.

Es decir, que el consultante, para que los pagadores de las facturas emitidas le practiquen una retención del 7 por ciento ha debido comunicar la circunstancia de inicio de actividad a los mismos.

*Una vez comunicada esta circunstancia, el tipo de retención del 7 por ciento deberá aplicarse en el período impositivo de inicio de la actividad (en este caso, 2022) y en los dos siguientes (2023 y 2024), salvo que la persona retenida comunique al pagador de los rendimientos que deja sin efectos la comunicación inicialmente presentada.*

*En este caso, el retenedor deberá aplicar el tipo general de retención sobre los rendimientos de actividad profesional (15%) a los pagos realizados con posterioridad a la comunicación dejando sin efectos la inicialmente presentada solicitando la aplicación del 7 por ciento por inicio de actividad.*

Lo que comunico a Vd. con efectos vinculantes, conforme a lo dispuesto en el apartado 1 del artículo 89 de la Ley 58/2003, de 17 de diciembre, General Tributaria.

## Procedimiento adecuado para recuperar cantidades ingresadas al incluir en modelo 216 rentas de persona física residente.

#### DESCRIPCIÓN DE LOS HECHOS

El consultante ha presentado de forma errónea en los meses de enero a abril el modelo 216. «Impuesto sobre la Renta de no Residentes. Rentas obtenidas sin establecimiento permanente. Retenciones e ingresos a cuenta», incluyendo rentas pertenecientes a una persona física residente en España. Desea conocer como regularizar la cantidad que ha ingresado como no residente durante dichos meses.

#### CUESTIÓN PLANTEADA:

Cuál es el procedimiento adecuado para regularizar las cantidades ingresadas indebidamente.

#### CONTESTACION-COMPLETA:

Según se manifiesta en el escrito presentado, se han declarado e ingresado unas cantidades en concepto de retenciones e ingresos a cuenta de forma errónea en el modelo 216 «Impuesto sobre la Renta de no Residentes. Rentas obtenidas sin establecimiento permanente. Retenciones e ingresos a cuenta», hecho que es susceptible de dar lugar a la rectificación de la autoliquidación de las retenciones y a la existencia de un ingreso indebido.

Respecto a la posibilidad de instar la rectificación de una autoliquidación, el artículo 120.3 de la Ley 58/2003, de 17 de diciembre, General Tributaria (BOE de 18), en adelante LGT, establece:

*"3. Cuando un obligado tributario considere que una autoliquidación ha perjudicado de cualquier modo sus intereses legítimos, podrá instar la rectificación* *de dicha autoliquidación de acuerdo con el procedimiento que se regule reglamentariamente.*

*Cuando la rectificación de una autoliquidación origine una devolución derivada de la normativa del tributo y hubieran transcurrido seis meses sin que se hubiera ordenado el pago por causa imputable a la Administración tributaria, ésta abonará el interés de demora del artículo 26 de esta ley sobre el importe de la devolución que proceda, sin necesidad de que el obligado lo solicite. A estos efectos, el plazo de seis meses comenzará a contarse a partir de la finalización del plazo para la presentación de la autoliquidación o, si éste hubiese concluido, a partir de la presentación de la solicitud de rectificación.*

*Cuando la rectificación de una autoliquidación origine la devolución de un ingreso indebido, la Administración tributaria abonará el interés de demora en los términos señalados en el apartado 2 del artículo 32 de esta ley."*

A su vez, el artículo 221.4 de la ley, regula la rectificación de autoliquidaciones en los siguientes términos:

*"4. Cuando un obligado tributario considere que la presentación de una autoliquidación ha dado lugar a un ingreso indebido, podrá instar la rectificación de la autoliquidación de acuerdo con lo dispuesto en el apartado 3 del artículo 120 de esta ley."*

En ese sentido, el artículo 32 de la propia Ley, indica que se consideran ingresos indebidos:

*"1. La Administración tributaria devolverá a los obligados tributarios, a los sujetos infractores o a los sucesores de unos y otros, los ingresos que indebidamente se hubieran realizado en el Tesoro Público con ocasión del cumplimiento de sus obligaciones tributarias o del pago de sanciones, conforme a lo establecido en el artículo 221 de esta ley.*

*2. Con la devolución de ingresos indebidos la Administración Tributaria abonará el interés de demora regulado en el artículo 26 de esta Ley, sin necesidad de que el obligado tributario lo solicite. A estos efectos, el interés de demora se*

*devengará desde la fecha en que se hubiese realizado el ingreso indebido hasta la fecha en que se ordene el pago de la devolución.*

*A efectos del cálculo de los intereses a que se refiere el párrafo anterior, no se computarán las dilaciones en el procedimiento por causa no imputable a la Administración. En el caso en que se acuerde la devolución en un procedimiento de inspección, a efectos del cálculo de los intereses, no se computarán los días a los que se refiere el apartado 4 del artículo 150 de esta Ley, ni los periodos de extensión a los que se refiere el apartado 5 de dicho artículo.*

*3. Cuando se proceda a la devolución de un ingreso indebido derivado de una autoliquidación ingresada en varios plazos, se entenderá que la cantidad devuelta se ingresó en el último plazo y, de no resultar cantidad suficiente, la diferencia se considerará satisfecha en los plazos inmediatamente anteriores."*

El procedimiento de rectificación de autoliquidaciones se encuentra regulado en los artículos 126 a 129 del Reglamento General de las actuaciones y los procedimientos de gestión e inspección tributaria y de desarrollo de las normas comunes de los procedimientos de aplicación de los tributos, aprobado por el Real Decreto 1065/2007, de 27 de julio (BOE de 5 de septiembre), en adelante RGAT.

El último de los artículos citados regula las especialidades del procedimiento de rectificación cuando la autoliquidación se refiere a retenciones, ingresos a cuenta o cuotas soportadas, remitiéndose en cuanto a la legitimación para instar el procedimiento de rectificación y el beneficiario del derecho a la eventual devolución al artículo 14 del Reglamento general de desarrollo de la Ley 58/2003, de 17 de diciembre, General Tributaria, en materia de revisión en vía administrativa, aprobado por el Real Decreto 520/2005, de 13 de mayo (BOE de 27 de mayo).

Así pues, el artículo 129 RGAT, señala que:

*"1. Cuando una autoliquidación presentada hubiese dado lugar a un ingreso indebido de retenciones, ingresos a cuenta o cuotas repercutidas a otros obligados tributarios, la legitimación para solicitar la rectificación, así como el derecho a obtener su devolución, se regulará por lo dispuesto en los artículos 32 y 221.4 de* *la Ley 58/2003, de 17 de diciembre, General Tributaria, y en las disposiciones reglamentarias dictadas en su desarrollo.*

*2. Los obligados tributarios que hubiesen soportado indebidamente retenciones, ingresos a cuenta o cuotas repercutidas podrán solicitar y obtener la devolución de acuerdo con lo previsto en el artículo 14 del Reglamento general de desarrollo de la Ley 58/2003, de 17 de diciembre, General Tributaria, en materia de revisión en vía administrativa, aprobado por el Real Decreto 520/2005, de 13 de mayo. Para ello, podrán solicitar la rectificación de la autoliquidación en la que se realizó el ingreso indebido conforme al apartado 4 de este artículo.*

*A efectos del requisito previsto en el artículo 14.2.c).4.º del Reglamento general de desarrollo de la Ley 58/2003, de 17 de diciembre, General Tributaria, en materia de revisión en vía administrativa, aprobado por el Real Decreto 520/2005, de 13 de mayo, se entenderá que el obligado tributario no tiene derecho a la deducción de las cuotas soportadas, cuando en un procedimiento de comprobación o inspección se declare que no procede la deducción de dichas cuotas por haber sido indebidamente repercutidas y el acto que hubiera puesto fin a dicho procedimiento hubiera adquirido firmeza.*

*(…)*

*4. Cuando la rectificación de la autoliquidación hubiese sido solicitada por el obligado tributario que soportó indebidamente retenciones, ingresos a cuenta o cuotas repercutidas, se aplicará lo dispuesto en los artículos anteriores, con las siguientes especialidades:*

*a) La resolución del procedimiento corresponderá al órgano que según la normativa de organización específica, fuera competente respecto del obligado tributario que presentó la autoliquidación cuya rectificación se solicita.*

*En los Impuestos Especiales la resolución del procedimiento corresponderá al órgano que según la normativa de organización específica fuera competente respecto del establecimiento del obligado tributario que efectuó la repercusión, excepto en el caso de centralización autorizada de los ingresos en que será* *competente el que, según la normativa de organización específica, corresponda al obligado tributario que efectuó la repercusión.*

*En aquellos casos en los que a la vista de la solicitud presentada y de la documentación que se deba acompañar para fundamentar la misma resulte acreditado que no concurren los requisitos para proceder a la rectificación de la autoliquidación, la resolución corresponderá al órgano que según la normativa de organización específica fuera competente respecto del obligado tributario que inició el procedimiento. En estos casos no será de aplicación lo previsto en el párrafo d) de este apartado.*

*b) La solicitud podrá hacerse desde que la actuación de retención, la detracción del ingreso a cuenta o la actuación de repercusión haya sido comunicada fehacientemente al solicitante o, en su defecto, desde que exista constancia de que este ha tenido conocimiento de ello.*

*Cuando la solicitud de rectificación se presente antes de la finalización del plazo de declaración en que hubiera de presentarse la autoliquidación cuya rectificación se solicita, se considerará como periodo de interrupción justificada a efectos del cómputo del plazo para resolver el procedimiento el tiempo transcurrido desde la fecha de presentación hasta la fecha de finalización de dicho plazo de declaración.*

*c) En la solicitud, además de las circunstancias previstas en el artículo 126.4 de este reglamento, se harán constar el nombre y apellidos o razón social o denominación completa y número de identificación fiscal del retenedor o persona o entidad que efectuó el ingreso a cuenta repercutido o del obligado tributario que efectuó la repercusión.*

*La solicitud deberá acompañarse de los documentos justificantes de la retención, ingreso a cuenta o repercusión indebidamente soportados.*

*d) En la tramitación del procedimiento se notificará la solicitud de rectificación al retenedor o al obligado tributario que efectuó y repercutió el ingreso a cuenta o que efectuó la repercusión, que deberán comparecer dentro del plazo de 10 días, contados a partir del día siguiente al de la notificación del requerimiento, y aportar* *todos los documentos y antecedentes requeridos y cualquier otro que estimen oportuno.*

*Posteriormente, las actuaciones se pondrán de manifiesto, sucesivamente, al solicitante y al presentador de la autoliquidación, por periodos de 15 días, contados a partir del día siguiente al de la notificación de la apertura de dichos plazos, para formular alegaciones y aportar las pruebas oportunas. A estos efectos, se podrán hacer extractos de los justificantes o documentos o utilizar otros métodos que permitan mantener la confidencialidad de aquellos datos que no les afecten.*

*e) La liquidación provisional o la resolución denegatoria que ponga término al procedimiento se notificará a todos los obligados tributarios.*

*f) En el supuesto de que la resolución estimatoria fuera recurrida por el retenedor, por el obligado tributario que efectuó y repercutió el ingreso a cuenta o que realizó la repercusión, aquella no será ejecutiva en tanto no adquiera firmeza."*

Asimismo, el artículo 14 del Reglamento general de desarrollo de la Ley 58/2003, de 17 de diciembre, General Tributaria, en materia de revisión en vía administrativa, aprobado por el Real Decreto 520/2005, de 13 de mayo (BOE de 27), dispone:

*"1. Tendrán derecho a solicitar la devolución de ingresos indebidos las siguientes personas o entidades:*

*a) Los obligados tributarios y los sujetos infractores que hubieran realizado ingresos indebidos en el Tesoro público con ocasión del cumplimiento de sus obligaciones tributarias o del pago de sanciones, así como los sucesores de unos y otros.*

*b) Además de las personas o entidades a que se refiere el párrafo a), la persona o entidad que haya soportado la retención o el ingreso a cuenta repercutido cuando consideren que la retención soportada o el ingreso repercutido lo han sido indebidamente. Si, por el contrario, el ingreso a cuenta que se considere indebido no hubiese sido repercutido, tendrán derecho a solicitar la devolución las personas o entidades indicadas en el párrafo a).*

*(…)*

*2. Tendrán derecho a obtener la devolución de los ingresos declarados indebidos las siguientes personas o entidades:*

*a) Los obligados tributarios y los sujetos infractores que hubieran realizado el ingreso indebido, salvo en los casos previstos en los párrafos b) y c) de este apartado, así como los sucesores de unos y otros.*

*b) La persona o entidad que haya soportado la retención o el ingreso a cuenta, cuando el ingreso indebido se refiera a retenciones soportadas o ingresos a cuenta repercutidos. No procederá restitución alguna cuando el importe de la retención o ingreso a cuenta declarado indebido hubiese sido deducido en una autoliquidación o hubiese sido tenido en cuenta por la Administración en una liquidación o en una devolución realizada como consecuencia de la presentación de una comunicación de datos.*

*Cuando el ingreso a cuenta declarado indebido no hubiese sido repercutido, las personas o entidades indicadas en el párrafo a). No procederá restitución alguna cuando el importe del ingreso a cuenta hubiese sido deducido en una autoliquidación o hubiese sido tenido en cuenta por la Administración en una liquidación o en una devolución realizada como consecuencia de la presentación de una comunicación de datos, sin perjuicio de las actuaciones que deba desarrollar el perceptor de la renta para resarcir a la persona o entidad que realizó el ingreso a cuenta indebido.*

*(…)*

*3. En los supuestos previstos en los párrafos b) y c) del apartado 1, el obligado tributario que hubiese soportado indebidamente la retención o el ingreso a cuenta o la repercusión del tributo podrá solicitar la devolución del ingreso indebido instando la rectificación de la autoliquidación mediante la que se hubiese realizado el ingreso indebido.*

*4. Cuando la devolución de dichos ingresos indebidos hubiese sido solicitada por el retenedor o el obligado tributario que repercutió las cuotas o hubiese sido acordada en alguno de los procedimientos previstos en el artículo 15, la* *devolución se realizará directamente a la persona o entidad que hubiese soportado indebidamente la retención o repercusión.*

*(…)"*

*En conclusión, a efectos de obtener el reconocimiento del eventual derecho a la devolución de ingresos indebidos y la correspondiente devolución se deberá instar la rectificación de la autoliquidación de las retenciones que se hubiere presentado.*

Lo que comunico a Vd. con efectos vinculantes, conforme a lo dispuesto en el apartado 1 del artículo 89 de la Ley 58/2003, de 17 de diciembre, General Tributaria.

## 7 pasos para liquidar correctamente el Modelo 200 del Impuesto sobre Sociedades.

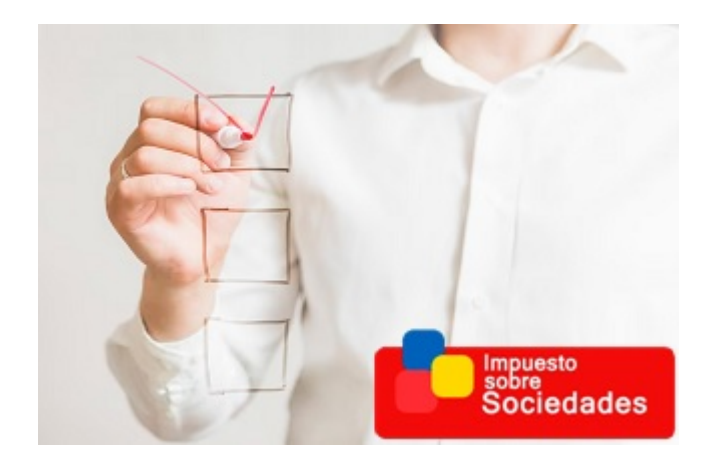

El Impuesto sobre Sociedades se erige, por muchas circunstancias, en una de las principales obligaciones formales (tributarias o no) a las que tiene que hacer frente una entidad mercantil durante su ejercicio económico. Recoger en un único

documento (Modelo 200 de liquidación del Impuesto sobre Sociedades de la Agencia Estatal de la Administración Tributaria **-AEAT-**) el resultado económico y patrimonial del ejercicio de una entidad e intentar optimizar las posibilidades que ofrece la normativa del Impuesto en beneficio de la misma, resulta una **finalidad perseguida**; ahora bien, en muchas ocasiones, en la balanza también tiene un valor capital **no cometer errores que pudieran tener desagradables consecuencias futuras**: por ejemplo, **notificaciones indeseadas de la AEAT**.

En este sentido, establecer un procedimiento con distintas **fases o pasos** que pueda **guiar nuestra actuación para cumplimentar el** Modelo 200 de Liquidación, puede resultar de gran utilidad. Por ejemplo, si nos lo permite el lector:

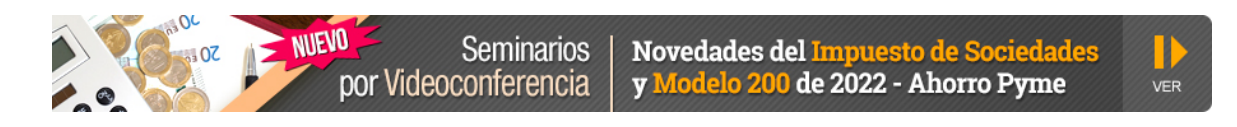

## **PASO 1.** Revisar / Recordar el cierre contable del Impuesto a 31.12 del ejercicio cerrado.

Cuando procedamos a cumplimentar el Modelo 200, el ejercicio contable que debemos liquidar *"debería llevar ya un tiempo cerrado"*, respondiendo la liquidación del impuesto realizada en el mismo a:

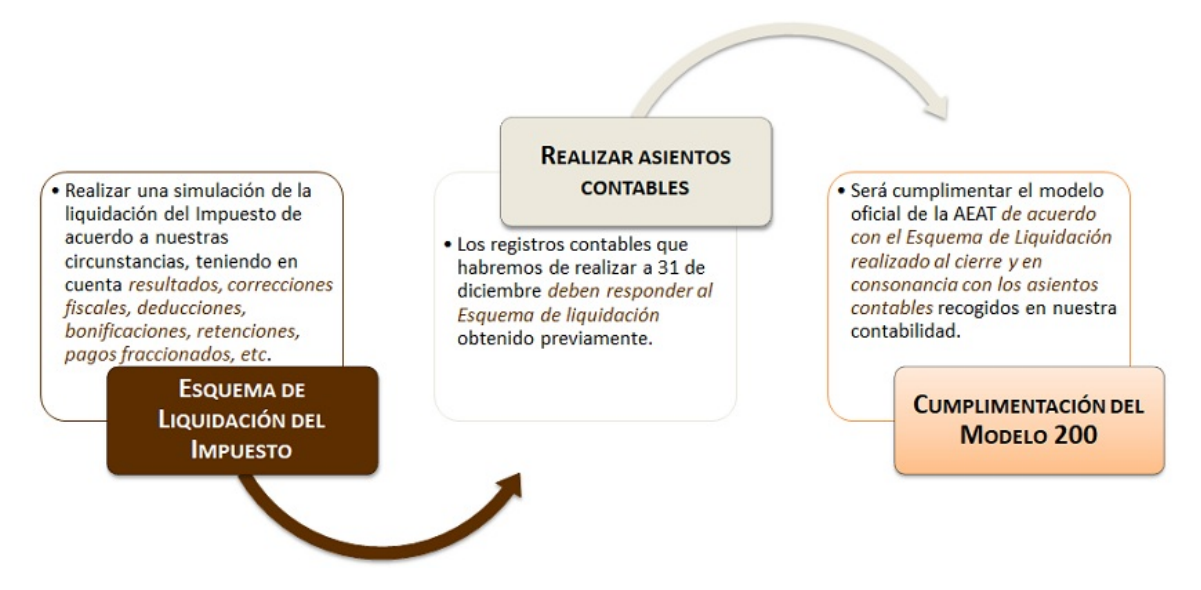

Como vemos por el esquema gráfico presentado, la cumplimentación del Modelo 200 **debe ser un mero trámite** pues, todo el trabajo y planificación fiscal ha debido realizarse con el cierre del ejercicio. ¡sí, incluso un pre-borrador del modelo 200!. No obstante siempre pueden optimizarse detalles de *"última hora"* tanto por el conocimiento del propio Modelo de liquidación como por aprovecharmiento de la normativa.

## **PASO 2.** Consultar los datos fiscales disponibles de la AEAT en relación a este Impuesto.

La **AEAT** pone a disposición del contribuyente, durante la **Campaña de Sociedades** (con carácter previo al comienzo del plazo voluntario de presentación: 1 de julio del ejercicio que corresponda), los **datos fiscales que**, en relación al ejercicio que se pretende liquidar, **tiene disponibles y que utilizará para corroborar que la liquidación presentada es correcta**.

Resultará de gran importancia que estudiemos, previamente a formalizar la liquidación, la naturaleza y contenido de los datos de que dispone la **AEAT** pues podemos **detectar errores** en nuestra propia contabilidad, en la información facilitada por nuestra entidad a la AEAT e incluso en la información relacionada con nuestra empresa facilitada por terceros. Encontraremos entre otros:

- Datos censales.
- Subvenciones recibidas.
- Sueldos y Salarios abonados con sus respectivas retenciones.
- Servicios de profesionales y retenciones practicadas.
- Datos de facturación suministrados por terceros a través del Suministro Inmediato de Información (SII)
- Operaciones con Terceros que hayan sido declaradas en el Modelo 347.
- Volumen de facturación.
- Retenciones que no hayan practicado terceros.
- Pagos fraccionados realizados.
- Otros.

## **¿Necesitas presentar el Modelo 200?**

El **Programa Análisis de Balances** de SuperContable **lo hace por ti**.

- Elabora y presenta las **Cuentas Anuales en el Registro Mercantil; también el Impuesto sobre Sociedades (Mod. 200)**.
- Todas tus empresas y todos sus ejercicios económicos.

#### **[Más información](https://www.supercontable.com/pag/programas/asesorbalances/quees.htm)**

### **PASO 3.** Conciliar los datos de la AEAT con los que vamos a presentar.

Tras el paso anterior, **si encontramos errores o discordancias** entre nuestros datos y los que tiene la Administración, habremos de actuar en función de *"lo que nos encontremos y nuestros objetivos o criterios"*. Así por ejemplo, podremos actuar:

- **1. Modificando los datos de nuestra contabilidad** que, una vez contrastada la información con la AEAT, detectemos es errónea y desconocíamos hasta la fecha.
- **2. Solicitando a los terceros** con los que hemos trabajado **la modificación de la información incorrecta aportada a la AEAT** y que tienen incidencia directa en nuestra declaración.
- **3. Cotejando** que los datos que vamos a presentar en nuestro Balance y Cuenta de Pérdidas y Ganancias responde exactamente a la información que la **AEAT** tiene y que hemos podido comunicar en otros modelos ya presentados:
	- La partida de **salarios** de la cuenta de pérdidas y ganancias, que habremos declarado en nuestro modelo resumen anual de IRPF (Modelo 190).
	- El **volumen de operaciones** que también habremos declarado en el modelo resumen anual de IVA (Modelo 390)
	- El detalle de la **facturación de profesionales** que aparece desglosado en la cuenta de pérdidas y ganancias.
	- **Retenciones y pagos fraccionados** realizados.
	- **Alquileres**.
	- $\bullet$  Ftc.

### **PASO 4.** "Pasear tranquilamente" por todos los apartados de la declaración.

Inicialmente este consejo puede resultar un tanto extraño pero en algún caso puede hacer cambiar nuestra declaración drásticamente.

Suele ser práctica habitual utilizar la declaración del Impuesto sobre Sociedades presentada en el ejercicio precedente para *"calcar"* lo que hemos hecho otros años. **Esta práctica resulta aconsejable** si no nos limitamos exclusivamente a *"hacer un calco"*. Efectivamente, una vez verificamos que los datos del año anterior que pueden aplicarse en el presente ejercicio ya están perfectamente cumplimentados y **no se nos olvida nada**, resulta aconsejable pasar por todas las páginas del modelo leyendo y visualizando páginas, apartados y casillas vacías, que entendemos no debemos cumplimentar o al menos no están

## La Formación:

*Utilizar como base para comenzar a trabajar la declaración del ejercicio anterior puede resultar útil.*

cumplimentadas; en muchas ocasiones, este **visionado pausado nos puede mostrar** apartados, **deducciones, bonificaciones e incluso posibilidades** que permite la normativa que, pudiendo ser aplicadas por nuestra empresa y aprovechar **para reducir la factura fiscal**, por desconocimiento de su existencia, por olvido, por la urgencia en la cumplimentación, ..., no estamos aplicando.

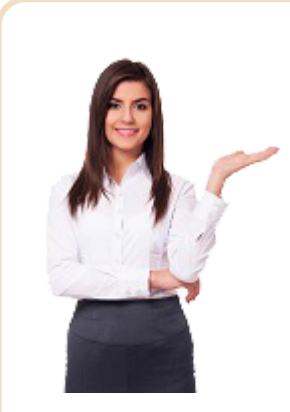

En el caso de **asesores, consultores, gestores y profesionales** que deben presentar el Modelo 200 de sus clientes, este trabajo resultará mucho más rentable; este *"paseo tranquilo"* **puede hacerse con las**

**dos o tres primeras declaraciones presentadas y servirá para su aplicación práctica al resto**.

## **PASO 5.** Utilizar el "test de chequeo" de la AEAT.

Cualquier aplicación informática con la que realicemos la declaración del Impuesto sobre Sociedades, necesariamente debe articular un **sistema que**

**permita testear los posibles errores que pudiéramos cometer en la cumplimentación de la declaración del Impuesto**.

**Como mínimo, todos aquellos aspectos que va a testear la propia Administración tributaria** y por ende **puedan suponer un motivo de incumplimiento en la presentación** **Antes de presentar** la declaración debe **validar** la misma **para detectar posibles errores**.

deben ser advertidos para que podamos corregirlos adecuadamente. Errores como, por ejemplo, los presentados a continuación deben ser corregidos: (*obtenidos de la aplicación Sociedades Web de la AEAT*)

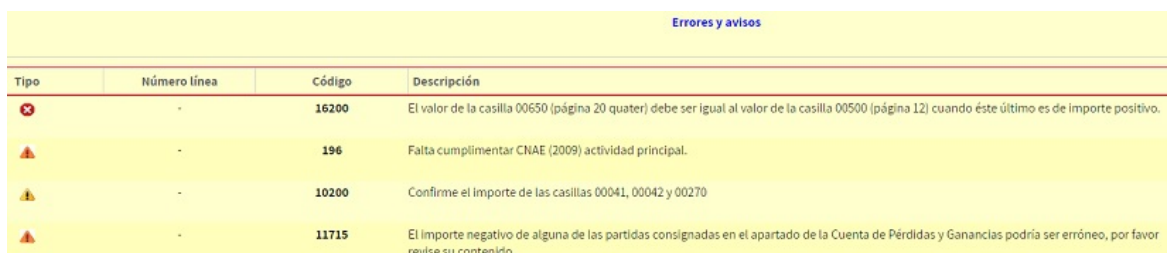

Como nuestros lectores conocen algunos de estos errores no permiten la presentación de la declaraciónn (*rojo*); otros (*advertencia en tono anaranjado*) pueden provocar una actuación inmediata de la **AEAT** y algunos otros (*advertencia en tono amarillo*) pueden resultar simples avisos por si en nuestro caso resultase necesaria alguna información adicional o posible incongruencia.

Resulta aconsejable **presentar la declaración sin ningún tipo de advertencia o aviso**.

## **PASO 6.** Obtener un borrador de la declaración previo a su presentación definitiva.

*"Las prisas nunca fueron buenas consejeras"*. Dando los pasos anteriormente presentados podría parecer excesiva una nueva revisión. Si hemos hecho el test y no tenemos errores, ¿ya está todo bien?. Bueno "a priori" no hay errores y la declaración nos da "buenas vibraciones", confianza, seguridad..., pero

**obtener un borrador** de la misma, es decir, el modelo 200 oficial cumplimentado en formato papel o pdf, nos permitirá ver todas las páginas, apartados y casillas rellenadas y una óptica global de toda su estructura de liquidación que **pudiera mostrarnos errores difícilmente detectables de otro modo**, como por ejemplo:

- **a.** Hemos incluido una deducción en la **casilla equivocada** que, aunque no tiene efectos en la liquidación no responde a la naturaleza de la deducción deseada o ejercicio económico exacto.
- **b. Hemos dejado cumplimentada una casilla** (por ejemplo en las bases imponibles negativas) **que creíamos haber borrado** cuando estábamos cumplimentado el modelo y no fue así; además no se nos ha mostrado ningún mensaje de error por no afectar a la liquidación: estaríamos, por ejemplo, reflejando un derecho a compensar bases imponibles negativas en un futuro que está castigado por la **AEAT**.

**c.** ...

## **PASO 7.** Formación adecuada.

Este paso, si bien está colocado al final del procedimiento de actuación planteado, no puede ocupar un lugar determinado dentro del mismo pues **debe estar presente en todas y cada una de las acciones que realizemos para liquidar el impuesto (antes, durante y después)**. La **formación** en este área orientada a la consolidación de los fundamentos básicos del impuesto, la actualización de los conocimientos ya adquiridos, la *"puesta al día"*

# La Formación:

*Es ese valor imponderable que siempre inclina balanza hacia el lado del éxito.*

*de las continuas novedades* en la materia y *aprovechamiento de la experiencia* que ya tiene todo profesional para optimizar sus recursos, serán los *"ingredientes que nos permitan cocinar"* una declaración del Modelo 200 perfecta, sin errores y acorde con la estrategia fiscal de nuestra entidad.

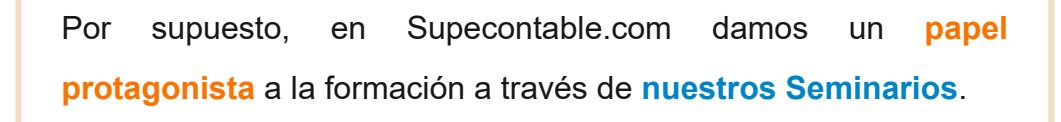

**NUEVO Seminarios** Novedades del I y Modelo 200 de 2022 - Ahorro Pyme por Videoconferencia

## Tiene 10 días para comunicar cambios en la hoja del Titular Real; no presentarla implica el cierre registral.

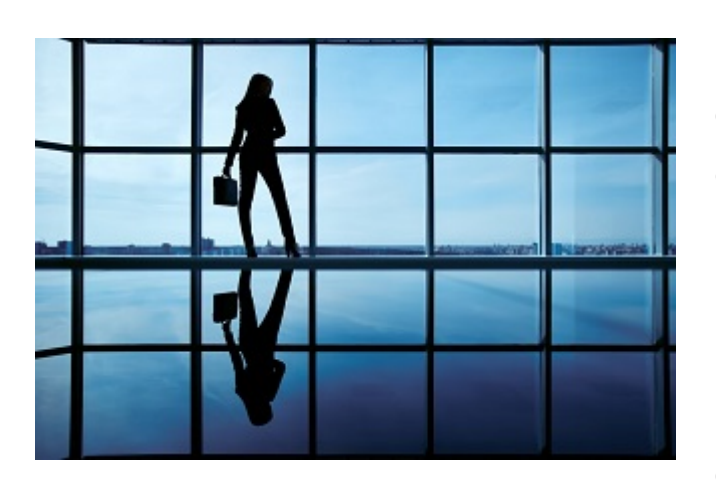

Efectivamente, con fecha 12 de julio de 2023 ha sido publicado el **[Real Decreto 609/2023](https://www.boe.es/boe/dias/2023/07/12/pdfs/BOE-A-2023-16159.pdf)**, *de 11 de julio, por el que se crea el Registro Central de Titularidades Reales y se aprueba su Reglamento*, que incorpora distintas novedades en relación a

**VER** 

la *"problemática"* **obligación, que tienen la mayoría de sociedades mercantiles, de comunicar** junto con la presentación de cuentas individuales para su depósito en el Registro Mercantil, la persona física o personas físicas que posean o controlen, directa o indirectamente, un porcentaje superior al 25 por ciento del capital o de los derechos de voto de la persona jurídica: **[identificar al titular real](https://www.supercontable.com/boletin/E/articulos/titular_real_cuentas_anuales_guia_cumplimentacion.html)**.

Pues bien, el referido **[Real Decreto 609/2023](https://www.boe.es/boe/dias/2023/07/12/pdfs/BOE-A-2023-16159.pdf)**, establece distintas **novedades** a este respecto entre las que nos interesa resaltar:

## Nuevo plazo para modificar cambios en la Titularidad Real de la Entidad.

Resulta conocido por el profesional que habitualmente deposita las cuentas anuales

La Titularidad Real:

en el Registro Mercantil de su empresa o "empresas-clientes", que la hoja para la declaración de identificación de la titularidad real debe acompañar al depósito de sus cuentas en el

*Tiene naturaleza extra-contable y no forma parte de las cuentas anuales, sino que las acompaña obligatoriamente.*

Registro Mercantil. Ahora bien, **cuando se produzcan cambios** en esta (titularidad real) **es obligación de los administradores presentar** bajo su firma **un nuevo modelo de declaración de titular real con indicación de la fecha de referencia en que se ha producido el cambio**; es más, las personas físicas que dejaran de ser titulares reales podrán requerir a los administradores para que rectifiquen o actualicen los datos registrales mediante nueva declaración con indicación de la fecha de referencia. Pues bien, el **[Real Decreto 609/2023](https://www.boe.es/boe/dias/2023/07/12/pdfs/BOE-A-2023-16159.pdf)** establece que esta obligación de **comunicar los cambios por los administradores se realizará**:

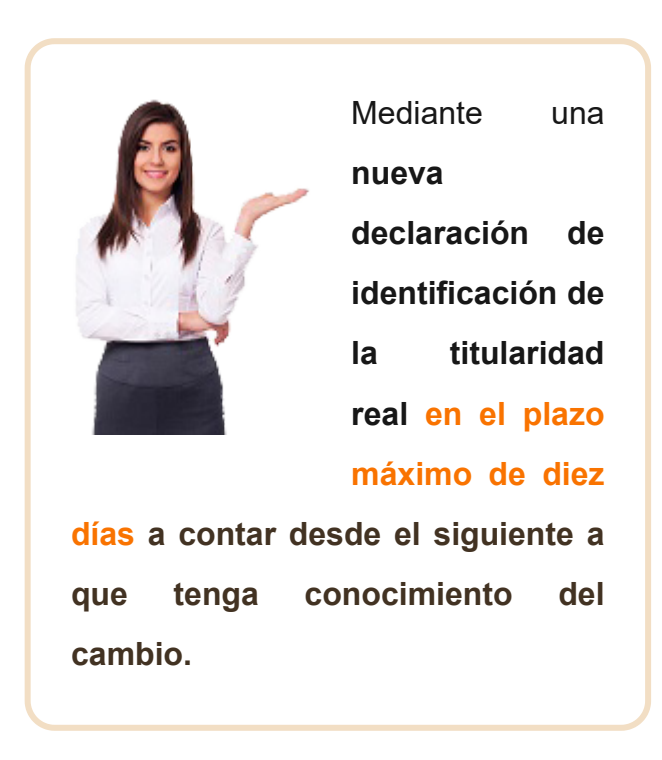

Cuestiones importantes a reseñar a este respecto:

- Esta modificación tiene como entrada en vigor el **19 de septiembre de 2023**.
- Existe un *"cierto margen"* al considerar el cómputo *"desde que el administrador tiene conocimiento del cambio"*.

La finalidad de esta comunicación de cambio se justifica en **garantizar que la información** que envía el Registro Mercantil al Registro Central de Titularidades Reales **sea adecuada, precisa y actualizada**.

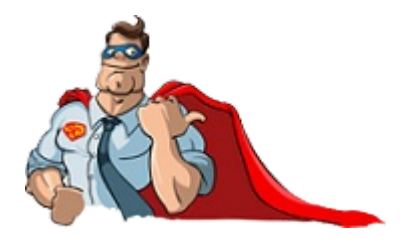

*Desde Supercontable.com ponemos a [su disposición el programa](https://www.supercontable.com/pag/programas/asesorbalances/quees.htm) Asesor de Análisis de Balances con el que podrá preparar y presentar las cuentas anuales de forma rápida y*

*sencilla además del Modelo 200 del Impuesto sobre Sociedades..*

## Cierre de la Hoja Registral por falta de presentación.

Por otro lado pero al mismo tiempo, y también con efectos desde **19 de septiembre de 2023**, hemos de poner el foco de atención en las **consecuencias del incumplimiento** de la obligación de identificación e información al Registro Central de Titularidades Reales. Estas vienen recogidas en la propia disposición adicional segunda del **[Real Decreto 609/2023](https://www.boe.es/boe/dias/2023/07/12/pdfs/BOE-A-2023-16159.pdf)**, cuando determina concretamente que:

> *(...), sea por falta de identificación en la hoja de titularidad real o por falta de constancia de la hoja de titularidad real por omisión en el depósito de las cuentas anuales cuando se trate de entidades legalmente obligadas a ello, determinará el cierre registral previsto en el [artículo 378](https://www.supercontable.com/informacion/ley_gestion/Art.378_R.D._1784-1996-_Reglamento_del_Registro_Mercantil.html) del Reglamento del Registro Mercantil.*

Así, si ya en fechas recientes informábamos a nuestros lectores que el **incumplimiento durante cuatro ejercicios consecutivos de la obligación de depositar las cuentas anuales** en el Registro Mercantil se constituye en **[un nuevo motivo por el que la Administración tributaria](https://www.supercontable.com/boletin/E/articulos/no_presentar_cuentas_anuales_registro_mercantil_revocacion_NIF.html) puede revocar el NIF** de una entidad, **no presentar la hoja de titularidad real**, entre otras **causas consecuencia de no presentar las cuentas anuales, puede provocar** que indirectamente se *"cierre la hoja registral de nuestra entidad"*, con el consiguiente perjuicio que esta circunstancia puede implicar.

## Registro Central de Titularidades Reales.

Es necesario finalizar el presente comentario señalando que el **Real Decreto 609/2023** [publicado, tiene como finalidad](https://www.boe.es/boe/dias/2023/07/12/pdfs/BOE-A-2023-16159.pdf) crear un registro central único en todo el territorio nacional, denominado **Registro Central de Titularidades Reales**, donde **recoger y dar publicidad a la información sobre titularidad real** a la que obliga la *Ley 10/2010, de 28 de abril, de prevención del blanqueo de capitales y de la financiación del terrorismo*; en este sentido, sería recomendable su lectura para aquellos

## Sepa que:

*En tanto no se apruebe el importe de la tasa de este Registro, los sujetos obligados y las personas u organizaciones con interés legítimo podrán acceder gratuitamente al mismo.*

sujetos que tuviesen dudas de verse afectados por la misma.

A nuestros efectos también interesa reseñar que, de acuerdo con el artículo 1.4. del Reglamento del Registro Central de Titularidades Reales aprobado por el propio **[Real Decreto 609/2023](https://www.boe.es/boe/dias/2023/07/12/pdfs/BOE-A-2023-16159.pdf)**:

Las fundaciones, asociaciones, y en general, todas las personas jurídicas, los fideicomisos tipo trust y entidades o estructuras sin

personalidad jurídica análogas a los trust que no hayan declarado su titularidad real a través del Registro Mercantil, o los Registros de Fundaciones, Asociaciones, de Cooperativas u otros donde estuvieran inscritas, por no estar regulada dicha vía de declaración, **deberán declarar** por medios electrónicos al Registro Central de

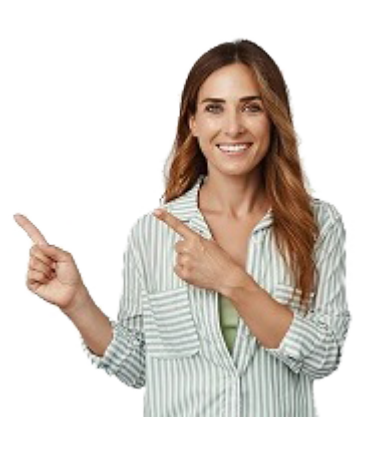

Titularidades Reales esta titularidad real, **en el plazo máximo de un mes desde su constitución** (o desde que tengan la obligación de identificar a los titulares reales, en el caso de los fideicomisos tipo trust y entidades o estructuras sin personalidad jurídica análogas a los trust) **y posteriormente actualizar los datos en el plazo máximo de diez días cuando se produzcan cambios en la titularidad real**.

En todo caso, **debe realizarse una declaración anual por medios electrónicos** en el mes de enero, y **en el supuesto de que no se hayan producido cambios en la titularidad real se realizará una declaración confirmando este extremo**.

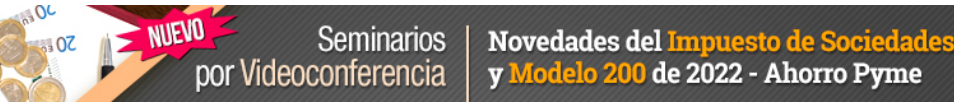

## Limitación a la deducibilidad de los Gastos Financieros en el Modelo 200 del Impuesto sobre Sociedades (página 20).

*Javier Gómez y Mateo Amando López, Departamento Fiscal de SuperContable.com - 14/07/2023*

Conocedores de los continuos errores y avisos que genera la **página 20 del modelo 200**, cuya cumplimentación es a todas luces farragosa tanto para los propios contribuyentes como para sus asesores fiscales, desde SuperContable.com queremos dar unas directrices básicas para poder rellenar adecuadamente este apartado de la declaración del Impuesto sobre Sociedades

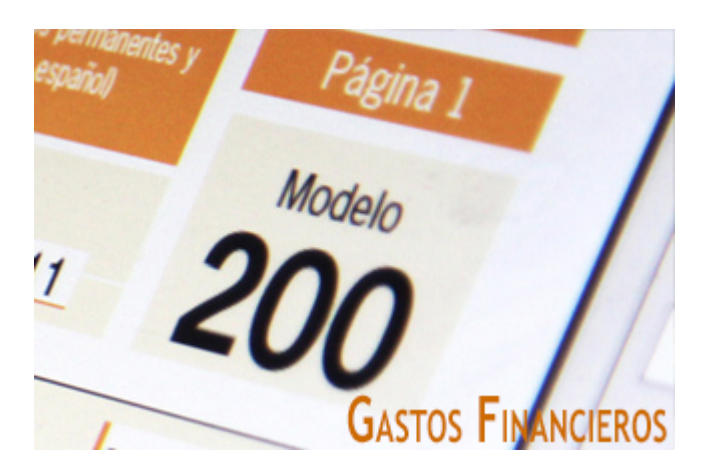

sobre la **Limitación en la deducibilidad de los gastos financieros** desde una perspectiva amplia pero simple, abarcando los tres cuadros en que se instrumenta.

*Realizamos este comentario desde la perspectiva de la mayoría de contribuyentes del impuesto, dónde los gastos financieros no obedecen a operaciones intragrupo ni se han originado por la adquisición de participaciones en el capital de otras entidades. Si no fuera su caso, existe una [versión "extendida"](https://www.supercontable.com/pag/documentos/comentarios/gastos_financieros_deducibles_compra_acciones_200_impuesto_sociedades.htm) del presente comentario para aquellos contribuyentes que entre sus gastos financieros incorporen aquellos derivados de deudas para la adquisición de acciones o participaciones en el capital o fondos propios de cualquier tipo de entidad.*

A. Al no existir gastos financieros derivados de deudas para la adquisición de participaciones en el capital o fondos propios de cualquier tipo de entidad, **NO HABRÍA DE CUMPLIMENTAR LA PRIMERA PARTE** (**casillas 01240 a 01244**).

Es una **novedad que entró en vigor por primera vez para el ejercicio 2015**, que se ha comprobado no ha resultado de aplicación a muchos contribuyentes y pensamos seguirá sin resultar aplicable a la inmensa generalidad de las pymes españolas por la propia naturaleza de sus operaciones.

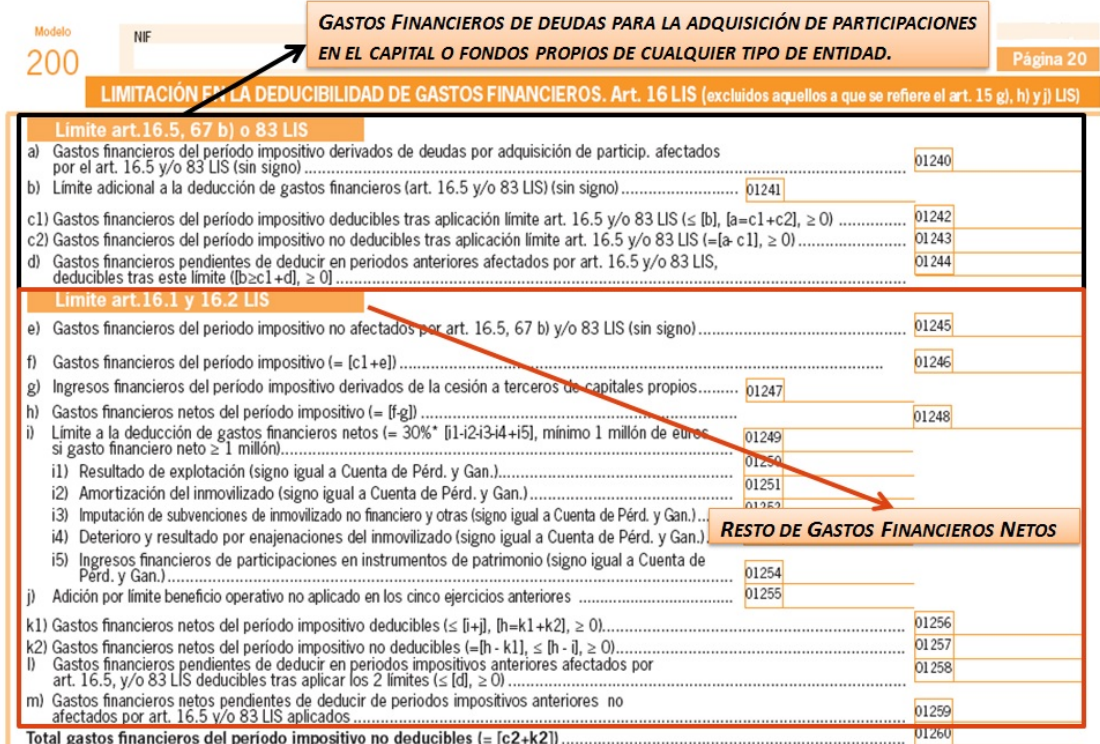

B. El resto de gastos financieros netos deducibles, que no respondan a los presentados en el apartado anterior y a los tipificados como **no deducibles según los artículos [15](https://www.supercontable.com/informacion/impuesto_sociedades/Articulo_15_Ley_27-2014-_de_27_de_noviembre-_del_.html).g), h) y [15 bis](https://www.supercontable.com/informacion/impuesto_sociedades/Articulo_15.bis.Ley_27-2014_del_Impuesto_sobre_.html) de la LIS**, podrán **reducir su deducibilidad** en los términos expresados en el **[artículo 16.1 y 2 de la LIS](https://www.supercontable.com/informacion/impuesto_sociedades/Articulo_16_Ley_27-2014-_de_27_de_noviembre-_del_.html)** y la forma en que habrán de declararse en el modelo 200 de liquidación del Impuesto sobre Sociedades (IS), responderá a lo establecido en los siguientes apartados.

## 1. LÍMITE GENERAL A LA DEDUCIBILIDAD DE LOS GASTOS FINANCIEROS NETOS (Art 16.1 LIS)

Regulado en el apartado 1 del artículo 16 de la LIS, se establece:

*1. Los gastos financieros netos serán deducibles con el límite del 30 por ciento del beneficio operativo del ejercicio. (...) En todo caso, serán deducibles gastos financieros netos del período impositivo por importe de 1 millón de euros. (...)*

impositivos siguientes (**sin limitación temporal a partir de la Ley 27/2014** pues antes era durante 18 años), conjuntamente con los del periodo impositivo correspondiente y siempre que no excedan, en su conjunto, **del 30 por ciento del beneficio operativo** del periodo impositivo (aunque existe posibilidad de acumulación de límites) o de 1 millón de euros.

Para la determinación del beneficio operativo, hemos de señalar que tanto los **gastos financieros** como los **ingresos financieros** deben referirse al **endeudamiento empresarial.**

En este sentido, la Dirección General de Tributos, en su **Resolución de 16 de julio de 2012 (BOE 17/7/2012)**[, en relación con la limitación en la deducibilidad](https://www.supercontable.com/envios/legislacion/Resolucion_de_16_de_julio_de_2012.pdf) de gastos financieros en el Impuesto sobre Sociedades, aclara que los **GASTOS FINANCIEROS** a que se refiere el artículo 16 (entonces 20 del RD 4/2004) serán:

- Gastos derivados de las deudas de la entidad con otras entidades del grupo o con terceros, en concreto, los incluidos en la partida 13 del modelo de la cuenta de pérdidas y ganancias del Plan General de Contabilidad, aprobado por el Real Decreto 1514/2007, de 16 de noviembre, en adelante PGC, **cuentas 661, 662, 664 y 665**, como son:
	- **.** los intereses de obligaciones y bonos
	- **.** los intereses de deudas
	- los dividendos de acciones o participaciones consideradas como pasivos financieros
	- los intereses por descuento de efectos y operaciones de factoring
	- los costes de emisión o de transacción de las operaciones, cuyo efecto debe tenerse en cuenta, de acuerdo con lo establecido por la normativa contable.
- Los intereses implícitos que pudieran estar asociados a las operaciones y las comisiones relacionadas con el endeudamiento empresarial que, de acuerdo con las normas contables, formen parte del importe de los gastos financieros devengados en el período impositivo.

No obstante, **no se incluyen** los gastos que se **incorporen al valor de activos ni** los derivados de la **actualización de provisiones**.

Evidentemente también se excluirán los gastos financieros a que se refiere los artículo 15.g), h) y 15 bis de la LIS, que en ningún caso serán deducibles, como:

- los pagados a entidades residentes en paraísos fiscales.
- los pagados a entidades del grupo por préstamos o similares, salvo que se pruebe que existen motivos económicos válidos para la realización de dichas operaciones.
- los correspondientes a préstamos de personas o entidades vinculadas que como consecuencia de una calificación fiscal diferente en éstas, no generen ingresos para el prestamista o que estos estén exentos o sujetos a un tipo nominal de gravamen inferior al 10 por 100.

Como **INGRESOS FINANCIEROS** la conformarían aquellos que derivan de valores representativos de deuda y los ingresos de créditos, que se recogen en la partida 12 del modelo de cuenta de pérdidas y ganancias (**cuentas 761 y 762**).

**Conclusión 1.-** Aún cuando el límite del 30% no actuará en los términos establecidos anteriormente si el importe de gastos financieros netos no supera el millón de euros, una Pyme cualquiera, con cifras muy lejanas a la establecida, **estará obligada a cumplimentar la página 20 del modelo 200 del Impuesto sobre Sociedades y rellenar** las casillas que correspondan relacionadas con el apartado.

#### ¿CÓMO CUMPLIMENTAR EL **MODELO 200** PARA ESTOS GASTOS FINANCIEROS?

## **A. Página 20. Limitación en la Deducibilidad de Gastos Financieros. Art. 16 LIS**

Luego observamos que en la **casilla 01245** habremos de recoger el resto de gastos financieros no afectados por los artículos 15.g), h), 15 bis y 16.5 de la LIS y en la **casilla 01246** sumar éstos a los que pudiesen venir del apartado anterior (consecuencia del endeudamiento por compra de acciones o participaciones de entidades – artículo 16.5), que, evidentemente, serán cero si no tenemos.

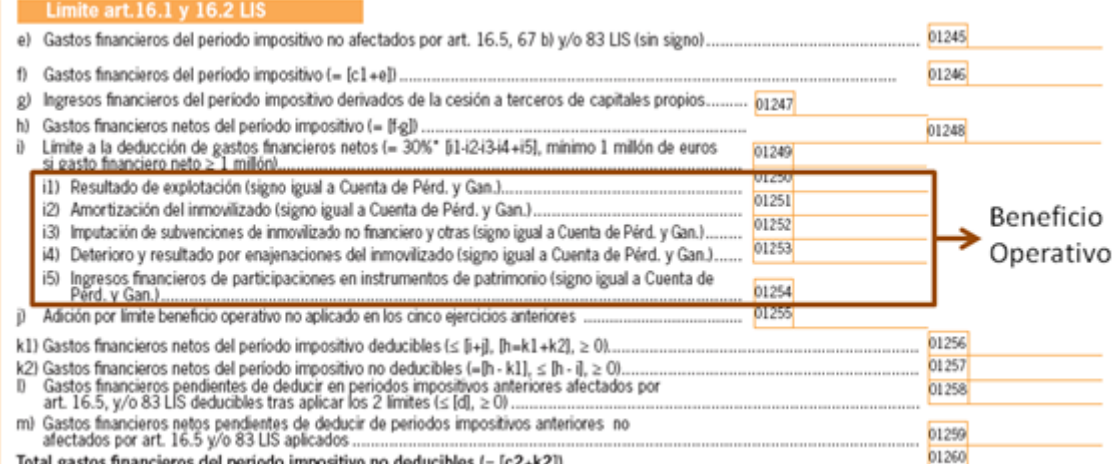

## Es importante saber que...

*El beneficio operativo habrá de ser calculado con datos de su cuenta de Pérdidas y Ganancias, de forma automática o manual dependiendo de la herramienta que utilice para cumplimentar el modelo 200.*

Una vez recogidos en la **casilla 01247** los ingresos financieros obtenidos en el período por la *cesión de capitales a terceros*, en la **casilla 01248** obtendremos los **gastos financieros netos** del período, que veremos en qué medida son objeto de limitación para su deducción.

En cuanto a la casilla **01248**, si los ingresos financieros del período impositivo derivados de la cesión de capitales propios (**casilla 01247**) son superiores a los gastos financieros del período impositivo excluidos aquellos a que se refiere el artículo 15 g), h) y 15 bis de la LIS, a los gastos financieros del período impositivo no afectados por el artículo 16.5 y 83 de la LIS, a los gastos financieros del período impositivo derivados de deudas por adquisición de participaciones afectados por los artículos 16.5 y 83 de la LIS y a los gastos financieros netos del período no deducibles por aplicación del límite de los artículos 16.5 y 83 de la LIS (**casillas 01246, 01245, 01240 y 01243** respectivamente), el importe a consignar en la **casilla 01248 es cero**.

Las **casillas 01250 a 01254** conforman el beneficio operativo, para que **el límite** establecido en la LIS (30% según artículo 16.1) se calcule de forma

automática en la **casilla 01249**.

En concreto la cumplimentación de estas celdas vendrá dada, casi en la práctica totalidad de los casos, por equivalencias con la cuenta de pérdidas y ganancias *(por supuesto pueden modificarse por el contribuyente si entiende es necesario)*:

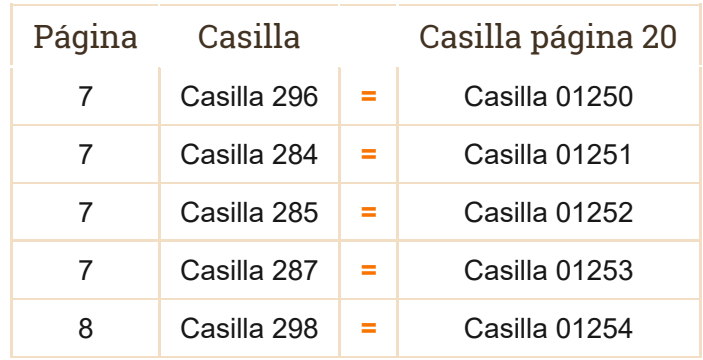

Así, la **casilla 01249** a que antes hacíamos referencia se calculará automáticamente (por aquellas herramientas informáticas que lo permitan) con **el mayor de los siguientes valores**:

El **30%** de las casillas 01250 - 01251 - 01252 - 01253 + 01254.

El importe de las **casillas 01256 + 01258 + 01259**, con el máximo de 1.000.0000 de euros.

La **casilla 01255** habrá de ser cumplimentada, en su caso, por el límite del beneficio operativo no aplicado en los cinco ejercicios anteriores, consecuencia de la posibilidad de acumulación de límites que permite la norma. Ahora bien, en esta casilla "*j) Adición por límite beneficio operativo no aplicado en los cinco ejercicios anteriores* (**casilla 01255**)", **NO introducir importe alguno**, aún cuando en la declaración del ejercicio precedente hayan quedado cantidades pendientes de adición; si el importe de la **casilla 01256 + los gastos financieros netos pendientes de deducir de ejercicios anteriores aplicados** es menor o igual a la **casilla 01249**.

Consecuentemente, los gastos financieros netos deducibles del período se recogerán en la **casilla 01256**, siendo la suma de las **casilla 01248 y 01255** sin que en ningún caso puedan ser superiores a la suma de **casilla 01249 y 01255**.

Las casillas **01258 y 01259** habremos de cumplimentarlas, según corresponda, solo en el caso de existir gastos financieros pendientes de deducir en periodos impositivos anteriores afectados o no por art. 16.5, y/o 83 LIS deducibles.

Los gastos financieros pendientes de deducir (ya sea consecuencia del límite del artículo 16.5 - **casilla 01243 - c2)** o del artículo 16.1 - **casilla 01257 - k2)**) se mostrarán en la **casilla 01260**.

#### **B. Página 12. Liquidación (I). Correcciones al resultado contable.**

Con arreglo a todo lo anterior, en el modelo 200 del Impuesto sobre Sociedades, además de cumplimentar la página 20 en los términos señalados, pudiera ser que nos encontrásemos en la obligación de cumplimentar la **página 12, apartado de "Detalle de las correcciones al resultado de la cuenta de pérdidas y ganancias"**, pues ha podido originarse una diferencia temporaria entre los criterios fiscal y contable, permitiendo uno imputar íntegramente estos gastos en la cuenta de resultados de la sociedad (criterio contable), mientras el otro (criterio fiscal) limite la deducibilidad de los gastos financieros para un determinado ejercicio económico.

La incidencia en el modelo 200 de liquidación del impuesto vendrá dada por:

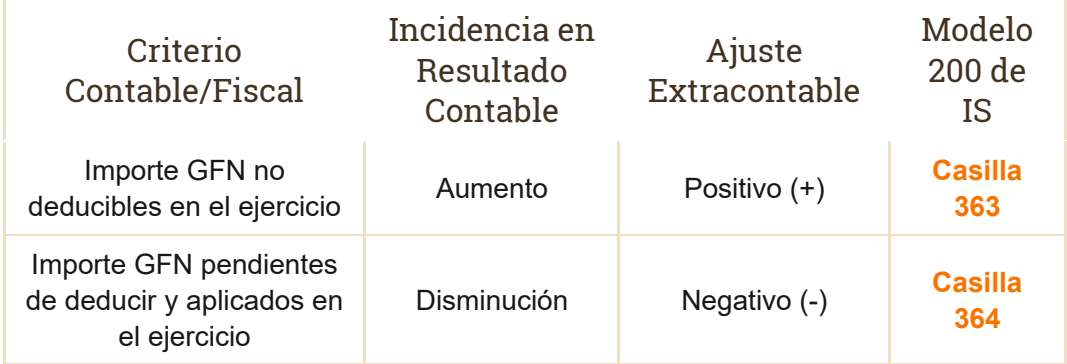

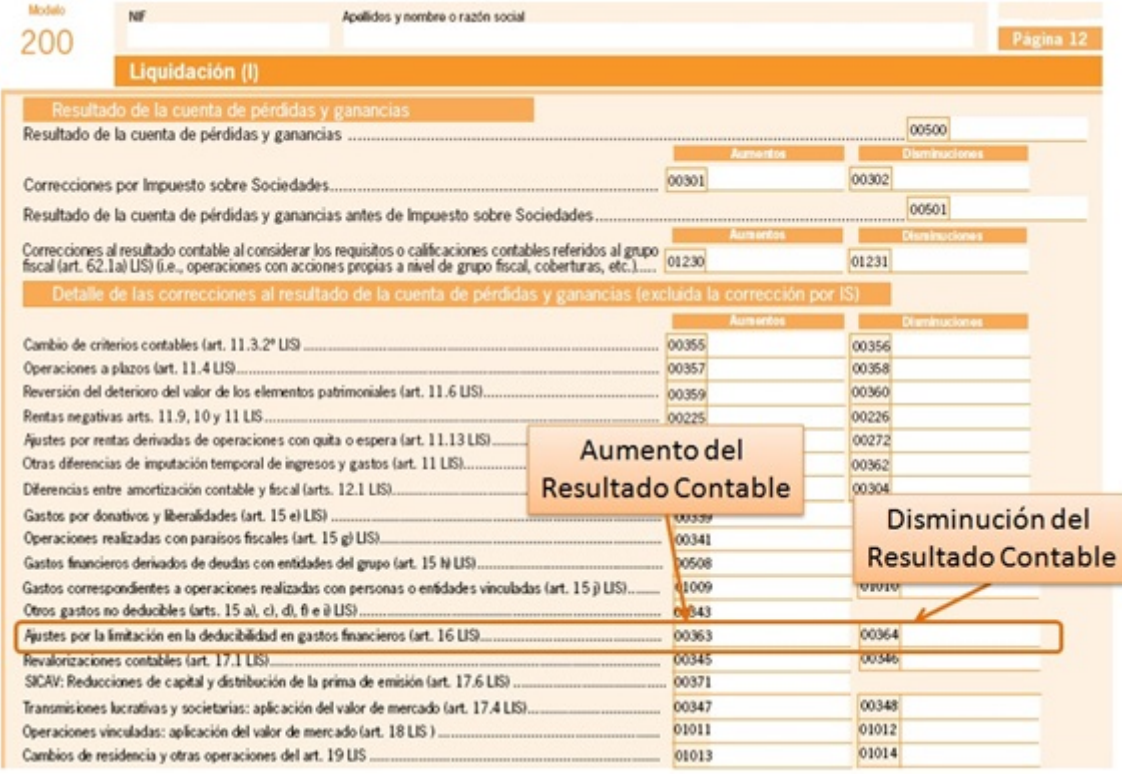

Si sería recomendable tener en cuenta a la hora de cumplimentar estas celdas, la sintonía o congruencia que "a priori" debe tener la cumplimentación de estas celdas con algunas de la página 20 del modelo 200.

Así, si nos encontramos con una cantidad **positiva** en la **casilla 01260** de la página 20, sería lógico pensar que debiera estar esa cantidad en la **casilla 363** de la página 12.

Por el contrario si nos encontramos una cantidad **igual a cero** en la **casilla 01260** de la página 20, y han existido gastos financieros netos pendientes de deducir de ejercicios anteriores y aplicados en la declaración en curso (casillas 01258 y 01259), cabría pensar que deberían ser igual al importe recogido en la **casilla 364** de la página 12.

### 2. ACUMULACIÓN DE LÍMITES. GASTOS PENDIENTES DE DEDUCIR.

De acuerdo con el artículo 16.2 de la LIS, en el caso de que los *gastos financieros netos* del periodo impositivo no alcanzaran el límite del 30 por ciento del *beneficio operativo*, la diferencia entre el citado límite y los *gastos financieros netos* del periodo impositivo se adicionará al límite de los periodos

impositivos que concluyan en los 5 años inmediatos y sucesivos, hasta que se deduzca dicha diferencia.

Consecuencia de ello, en periodos impositivos posteriores y dentro del plazo de los 5 años establecido, en los que los *gastos financieros netos* superen el 30 por ciento del *beneficio operativon (BO) se podrán deducir, adicionalmente* al propio límite del periodo impositivo y una vez aplicado éste, *gastos financieros netos* hasta alcanzar la diferencia que proviene de periodos impositivos anteriores.

Ahora bien, si los *gastos financieros netos* de un ejercicio no alcanzan dicho importe, la diferencia entre 1 millón de euros y el gasto financiero neto (GFN) deducido en el periodo impositivo **no se puede aplicar en periodos impositivos futuros**.

Sin embargo, el importe de 1 millón de euros puede alcanzarse con los gastos financieros netos del período impositivo y con gastos financieros pendientes de deducir de períodos impositivos anteriores hasta dicho importe.

En este sentido, la Agencia Tributaria mediante la Subdirección General de [Ordenación Legal y Asistencia Jurídica, publicó la](http://www.agenciatributaria.es/static_files/AEAT/Contenidos_Comunes/La_Agencia_Tributaria/Segmentos_Usuarios/Empresas_y_profesionales/Foro_grandes_empresas/Criterios_generales/GastosFinancieros.pdf) **NOTA 1/2015 al respecto de la limitación de los Gastos Financieros**, a cuya lectura emplazamos, pues dispone del algunos ejemplos prácticos que podrían aclarar el procedimiento para la acumulación de límites.

## ¿CÓMO CUMPLIMENTAR EL MODELO 200 RESPECTO DE LOS GASTOS FINANCIEROS PENDIENTES DE DEDUCIR?

Si los **gastos financieros** que hemos imputado durante el ejercicio **no superan el límite** establecido para nuestra empresa, obviamente **no podrán existir cantidades pendientes** (por este motivo) para compensar en futuros ejercicios, consecuentemente *no tendremos que cumplimentar este apartado*; de igual forma que si durante los ejercicios 2012 a 2021 no hubiésemos superado el límite vigente en cada uno de esos ejercicios y la imputación de nuestros gastos financieros no hubiese sufrido limitación alguna.

**Conclusión 2.-** Si durante los ejercicios precedentes (2012 a 2021) **los gastos financieros netos imputados no hubiesen alcanzado el límite establecido** y consecuentemente se hubieran podido deducir íntegramente sin superar éstos, no existirán cantidades pendientes de deducir por este motivo y **no habríamos de rellenar este apartado**.

De igual forma, **si no queda cantidad pendiente alguna de deducción para ejercicios futuros** (en el ejercicio en curso), **no tendremos que cumplimentar las casillas 01396, 01397**, 01101 y 01102, ahora bien, **SIEMPRE HABREMOS DE RELLENAR LA CASILLA 01395 si hemos deducido gastos financieros en el ejercicio en curso para evitar mensajes de aviso en la plataforma Sociedades Web de la AEAT** (cuestión que desde supercontable.com no llegamos a comprender pues si el apartado habla de la limitación en la deducibilidad y ésta no se ha producido, esta columna no debería, desde nuestro punto de vista, encontrarse en este apartado y sería suficiente con la información expresada en el cuadro anterior).

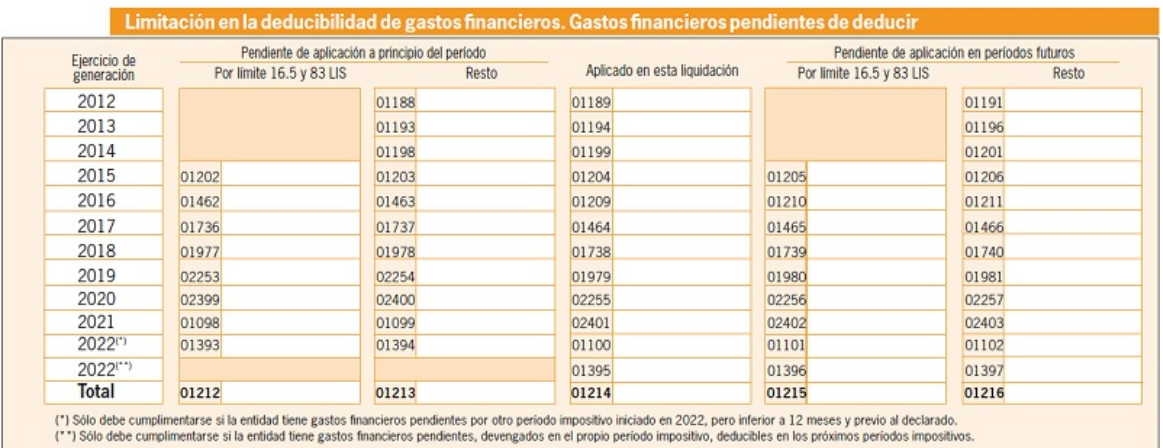

Si, por el contrario, los gastos deducibles en ejercicios anteriores hubiesen estado limitados por haber superado los límites aplicables, en esta sección de la página 20 observamos básicamente dos cuestiones para la comprensión de su cumplimentación:

1. Las casillas de los ejercicios 2012 a 2014 para las cantidades pendientes de deducir consecuencia de la aplicación del límite del artículo 16.5 permanecen selladas pues su primera aplicación es a partir de 1 de enero de 2015.

- 2. Distinguimos 2 áreas:
	- **Importe generado. Pendiente de aplicación al principio del período**.- Donde en la columna resto, **casillas 01188, 01193, 01198, 01203, 01463, 01737, 01978, 02254, 02400 y 01099** , imputaremos, si es el caso, las cantidades que estuvieran pendientes de aplicación de los ejercicios 2012, 2013, 2014, 2015, 2016, 2017, 2018, 2019, 2020 y 2021 respectivamente, al inicio del ejercicio 2022 y la cuantía, si es el caso que ha sido aplicada en esta liquidación (**casillas 01189, 01194, 01199, 01204, 01209, 01464, 01738, 01979, 02255 y 02401**). Hemos considerado que sólo existe un ejercicio fiscal en 2022.
	- **Pendiente de aplicación en períodos futuros**.- Donde en la columna resto, **casillas 01191, 01196, 01201, 01206, 01211, 01466, 01740, 01981, 02257 y 02403** obtendremos las cantidades que quedarán pendientes para aplicar en el futuro, que pudieran ya estarlo al inicio del período y no hubiesen sido aplicadas y las que se le pueden sumar las generadas para el presente ejercicio (2022). Hemos considerado que solo existe un ejercicio fiscal en 2022.

Por último hacer referencia a la *"novedad de todos los años"* desde la entrada en vigor de esta limitación; aparece una nueva fila (respecto del ejercicio anterior) para integrar las cantidades pendientes de aplicación al inicio del ejercicio desde el momento en que comenzó a aplicarse la norma (2012, 2013, 2014, 2015, 2016, 2017, 2018, 2019. 2020, 2021 y ahora **2022**).

Una comprobación importante:

- la **casilla 01397** debe coincidir con la **casilla 01257** *"k2) Gastos financieros netos del período impositivo no deducibles"*, y
- la **casilla 01396** debe coincidir con la **casilla 01243**, *"c2) Gastos financieros del período impositivo no deducibles tras aplicación límite art. 16.5 y/o 83 LIS*", y consecuentemente
- la suma de las **casillas 01396 + 01397** debe ser igual a **la casilla 01260**, *"Total gastos financieros del período impositivo no deducibles"*.

la casilla **01256** debe coincidir con la **01395**.

¿CÓMO CUMPLIMENTAR EL MODELO 200 RESPECTO DE LAS CANTIDADES PENDIENTES DE ADICIÓN POR LÍMITE DE BENEFICIO OPERATIVO NO APLICADO?

Ya comentado al inicio de este apartado, de acuerdo con el artículo 16.2 LIS, **SI ENCONTRAMOS QUE EXISTE** una diferencia entre el límite del 30 por ciento del beneficio operativo del ejercicio y los gastos financieros netos del período impositivo, esta diferencia se adicionará, respecto de la deducción de gastos financieros netos en los períodos impositivos que concluyan en los 5 años inmediatos y sucesivos, hasta que se deduzca dicha diferencia.

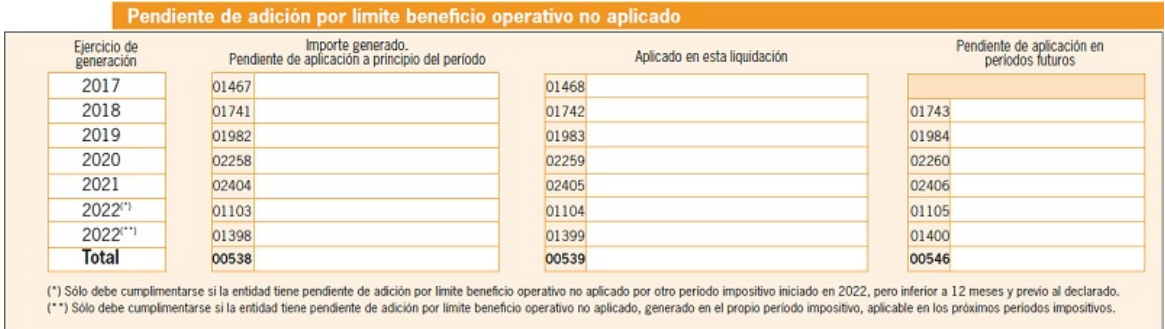

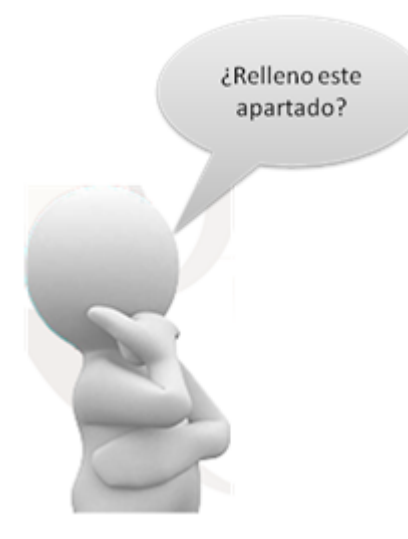

**Conclusión 3.- SÍ**. *Habrá de cumplimentar este apartado* en el caso de que en ejercicios precedentes hubiesen, al inicio del período, cantidades pendientes de adición por límites acumulados al no haber superado los gastos financieros netos de estos ejercicios los límites existentes en cada uno de ellos.

**NO.** Por el contrario, **si los gastos financieros netos fueran mayores a los**

**propios límites establecidos para cada ejercicio**, no existirá diferencia que poder acumular y adicionar a ejercicios futuros y consecuentemente *no habrá de cumplimentarse* este apartado.

Luego, en cualquier caso, la cumplimentación de este cuadro solamente deberá efectuarse cuando **se apliquen en el ejercicio exceso de límites de beneficio operativo procedentes de ejercicios anteriores** o cuando deba **figurar algún importe en la columna que recoge los excesos sobre el límite de beneficio operativo pendientes de aplicar en períodos futuros**.

Para finalizar, comentar que en los casos en que **SÍ** hayamos de cumplimentar este apartado, rellenaremos las **casillas 01398 y 01399**, con:

**Casilla 01398**.- La cantidad generada en el período impositivo objeto de declaración, coincidente con la casilla 01249.

**Casilla 01399**.- La cantidad aplicada en el período impositivo objeto de declaración de la que se ha generado en el mismo, coincidente con la casilla 01256.

**Casilla 01400**.- La cantidad que, de la generada en el período impositivo objeto de declaración **(01398)** y por no ser aplicada en él **(01399)**, quede pendiente de aplicar en períodos futuros.

### Ejemplo

La entidad JPSA tiene un límite a la deducción de gastos financieros (casilla 01249) de 1.000 Euros y unos gastos financieros netos (casilla 01256) de 350 Euros.

### Solución

Tendremos que completar este apartado en la forma:

- **Casilla 01103**.- 1.000 Euros.  $\blacksquare$
- **Casilla 01104**.- 350 Euros.  $\blacksquare$  .
- **Casilla 01105**.- 650 Euros.

Gráficamente:

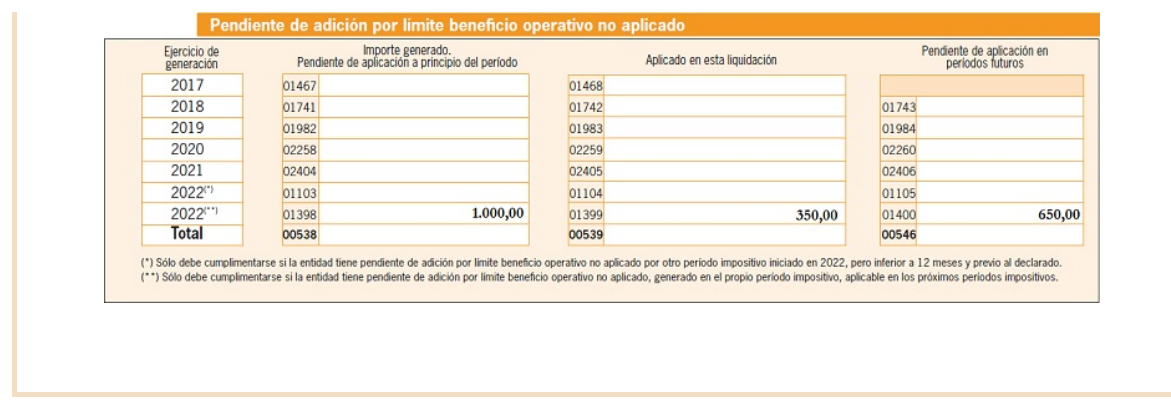

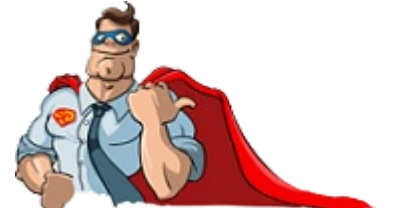

*Desde Supercontable.com ponemos a su disposición el SEMINARIO [Impuesto sobre Sociedades 2022:](https://www.supercontable.com/pag/seminarios/cumplimentacion_modelo_200/sem_modelo_200.htm) Novedades del Impuesto y del modelo 200, con el que resolverá*

*todas sus dudas a la hora de rellenar y presentar la declaración del Impuesto sobre Sociedades de este año, con especial atención a las casillas más problemáticas.*

## Ya puede disponer del Certificado de Renta del ejercicio 2022.

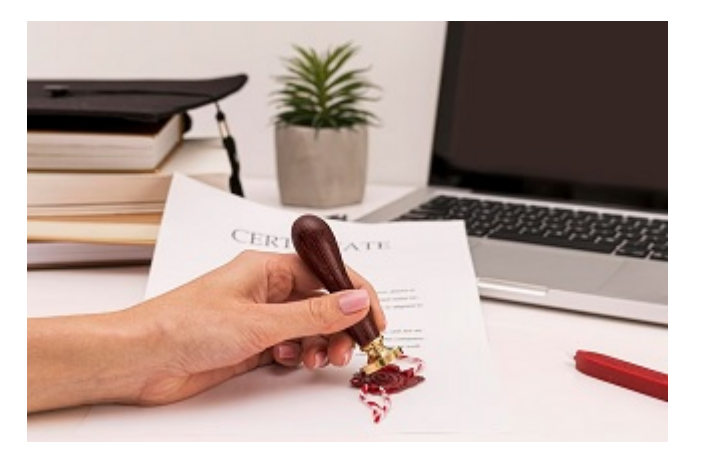

Seguro que muchos de nuestros lectores, en algún momento, han necesitado un certificado de la Administración tributaria, para si mismos o sus clientes (en el caso de asesores y consultores), **acreditando los datos** del Impuesto sobre la Renta

de las Personas Físicas **-IRPF-** correspondientes a una declaración presentada. Colaborar con algún ente de la Administración como proveedor o prestador de servicios, la solicitud de becas o ayudas, la solicitud de subvenciones empresariales, etc., **puede incorporar como requisito necesario**, la entrega de

un Certificado de la Agencia Estatal de la Administración Tributaria **-AEAT-** que acredite si **ha presentado declaración** o no, indicando la modalidad de tributación en que se ha presentado (individual o conjunta) y desglosando los datos económicos y personales o bien (caso de no haber presentado declaración) haciendo constar las imputaciones de renta por el IRPF si es que le constan a la **AEAT**.

> Pues bien, recien finalizado el plazo voluntario para su presentación, ya pueden ser solicitados los **Certificados de Renta correspondientes al ejercicio 2022**.

## ¿Cómo conseguir el certificado?

Hoy día, tal vez la forma más rápida y directa sea **de forma electrónica**, es decir, **[a través de la propia página web de la AEAT](https://sede.agenciatributaria.gob.es/Sede/procedimientoini/G306.shtml)**, pues en estos casos la certificación **se obtendrá directamente en la Sede Electrónica**. Ahora bien, para ello será necesario disponer de algún medio electrónico de identificación: Certificado electrónico, DNI electrónico o Cl@ve PIN; en el caso de la declaración de la renta también servirá el número de referencia previamente facilitado por la **AEAT**.

Pero además se podrá obtener:

- A través de la **App de la Agencia Tributaria**.
- **Vía telefónica**. Con identificación mediante Cl@ve PIN y solicitud de cita previa.
- **Presencialmente** en Delegaciones y Administraciones de la Agencia Tributaria previa solicitud de cita.

**No se certificarán datos relativos a obligaciones tributarias respecto de las cuales haya prescrito el**

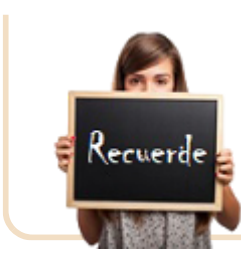

**derecho de la Administración** para determinar la deuda tributaria mediante la correspondiente liquidación.

## ¿Qué acredita un certificado tributario de la Administración?

Puede ocurrir que un determinado certificado tributaria se expida mostrando la *inexistencia de la información que se solicita en las bases de datos de la Administración tributaria o la improcedencia de suministrar dicha información*, cuando esta no se pueda certificar. Ahora bien, normalmente mostrará las circunstancias, obligaciones o requisitos que se haya solicitado sean certificados.

## Recuerde que los certificados tributarios:

*Salvo normativa específica del propio certificado, en general tienen validez durante 12 meses desde de su expedición en obligaciones periódicas, o durante 3 meses, en obligaciones no periódicas.*

Normalmente se solicitan para acreditar:

- **A.** La **presentación** de declaraciones, autoliquidaciones y comunicaciones de datos o extremos concretos contenidos en ellas.
- **B.** La **situación censal** de un determinado contribuyente.
- **C. Estar al corriente de obligaciones tributarias** o de contratistas y subcontratistas.
- **D.** El **cumplimiento de obligaciones tributarias**.
- **E.** La existencia o inexistencia de **deudas o sanciones pendientes de pago** que consten en las bases de datos de la Administración tributaria.
- **F.** Otros hechos o datos.

Los certificados tributarios **tienen carácter informativo** y si cualquiera de los **datos** que forman parte de su contenido entendemos **es incorrecto**, podremos **mostrar nuestra disconformidad** al órgano que lo haya expedido, con la **presentación de un escrito, en el plazo de diez días** desde su expedición, en el que se solicite la

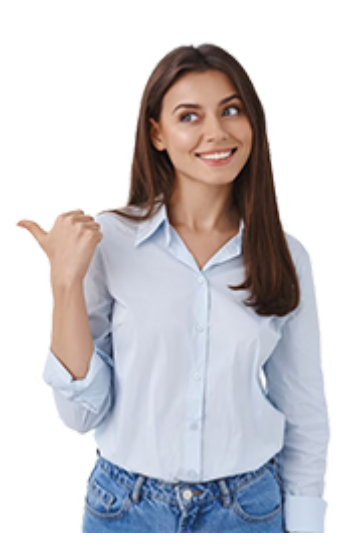

modificación de la certificación y adjuntando los elementos probatorios que entendamos puedan acreditar nuestra solicitud de modificación..

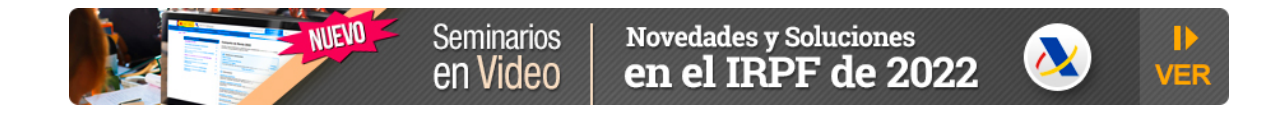

## ¿Cómo es el desarrollo reglamentario de los "nuevos ERTEs" del Mecanismo RED?

*Pablo Belmar, Departamento Laboral de Supercontable.com - 03/01/2022 ACTUALIZADO 17/07/2023*

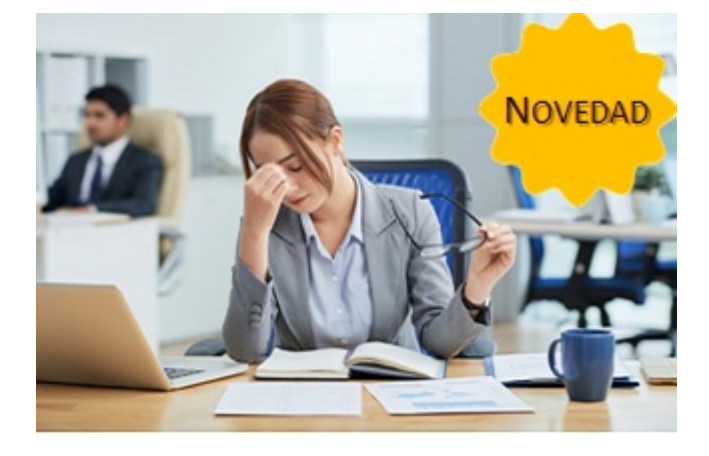

Una de las novedades más destacadas de la *"reforma laboral"*, que fue aprobada por el **[Real Decreto-ley 32/2021](https://www.boe.es/eli/es/rdl/2021/12/28/32/con)** y comenzó su aplicación a primeros del año 2022, fue la incorporación a nuestro ordenamiento del *Mecanismo RED de Flexibilidad*

*y Estabilización del Empleo*[, cuya nacimiento no vino motivado por la necesidad](https://www.supercontable.com/boletin/D/articulos/procedimiento_para_aplicar_mecanismo_RED_y_sus_prestaciones_desempleo.html) de sustituir al ERTE convencional, sino como una herramienta que responda a

situaciones de excepcionalidad como la ocurrida durante la pandemia del COVID-19.

Se trata de *una medida de flexibilidad interna* que convive con el ERTE regulado en el **[Art. 47 del E.T.](https://www.supercontable.com/informacion/laboral/Articulo_47.Real_Decreto_Legislativo_2-2015-_de_23_.html)** y que se regula por el **[artículo 47 bis E.T.](https://www.supercontable.com/informacion/laboral/Articulo_47_bis.Real_Decreto_Legislativo_2-2015-_de_.html)** junto al [desarrollo reglamentario incorporado a nuestro ordenamiento por el nuevo](https://www.supercontable.com/informacion/laboral/indice_real_decreto_608-2023-_de_11_de_julio-_por_el_.html) **Real Decreto 608/2023**, de 11 de julio, que entró en vigor este 13 de julio.

El *mecanismo RED* sería, para que nuestros lectores comprendan mejor, un equivalente al ERTE del **[RD-Ley 8/2020](https://www.supercontable.com/informacion/laboral/Real_Decreto-ley_8-2020-_de_17_de_marzo-_de_medidas_.html)**, pero previsto ya en la normativa para enfrentarse a cualquier situación de crisis que pueda producirse en el futuro, *previa declaración* de tal circunstancia de crisis mediante

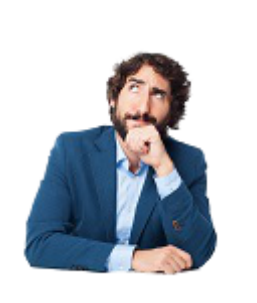

un acuerdo del Consejo de Ministros, para evitar, ante situaciones de excepcionalidad, la cascada continua de Reales decretos leyes que vivimos durante la pandemia.

[Como primer ejemplo de la aplicación de este](https://www.supercontable.com/boletin/D/articulos/procedimiento_para_aplicar_mecanismo_RED_y_sus_prestaciones_desempleo.html) **Mecanismo RED de Flexibilidad y Estabilización del Empleo** encontramos la **aplicación específica para las agencias de viaje**[, uno de los sectores que, por las restricciones a la](https://www.supercontable.com/boletin/D/articulos/aplicacion_mecanismo_red_al_sector_agencias_viajes.html) movilidad, más tardó en salir de la crisis del Covid-19.

### Sepa que:

*El reglamento vehicula un procedimiento para el Mecanismo RED pero también cambia aspectos del ERTE ordinario, modificando los artículos [10](https://www.supercontable.com/informacion/laboral/Art._10._R.D.1483-2012-_de_29_de_octubre-_aprueba_.html), [16](https://www.supercontable.com/informacion/laboral/Art._16._R.D.1483-2012-_de_29_de_octubre-_aprueba_.html), [21](https://www.supercontable.com/informacion/laboral/Art._21._R.D.1483-2012-_de_29_de_octubre-_aprueba_.html) y [33](https://www.supercontable.com/informacion/laboral/Art._33._R.D.1483-2012-_de_29_de_octubre-_aprueba_.html) del Real Decreto 1483/2012*

Un primer esbozo sobre el procedimiento a través del cual debían regularse estos ERTEs fue habilitado por el propio **[artículo 47 bis del Estatuto de los](https://www.supercontable.com/informacion/laboral/Articulo_47_bis.Real_Decreto_Legislativo_2-2015-_de_.html) Trabajadores** que ya dejaba presente un ulterior desarrollo que lo completara; ahora, transcurrido tiempo más que prudencial desde que se introdujera esta herramienta por la *"reforma laboral"*, conocemos las líneas específicas a trazar para la correcta

*que reglamenta los ERTEs ordinarios del artículo 47 E.T.*

tramitación del Mecanismo RED (ya sea en su modalidad **[cíclica](https://www.supercontable.com/informacion/laboral/Mecanismo_RED-_modalidad_ciclica..html)** o **[sectorial](https://www.supercontable.com/informacion/laboral/Mecanismo_RED_de_Flexibilidad_y_Estabilizacion_del_09591.html)**) tras la aprobación del **[Real Decreto 608/2023](https://www.supercontable.com/informacion/laboral/indice_real_decreto_608-2023-_de_11_de_julio-_por_el_.html)**, de

11 de julio, por el que se desarrolla el Mecanismo RED de Flexibilidad y Estabilización del Empleo.

Como se ha señalado, el Mecanismo RED podrá ser activado en las modalidades **[cíclica](https://www.supercontable.com/informacion/laboral/Mecanismo_RED-_modalidad_ciclica..html)** y **[sectorial](https://www.supercontable.com/informacion/laboral/Mecanismo_RED_de_Flexibilidad_y_Estabilizacion_del_09591.html)** previstas en el **[artículo 47.bis. E.T](https://www.supercontable.com/informacion/laboral/Articulo_47_bis.Real_Decreto_Legislativo_2-2015-_de_.html)**. mediante acuerdo del Consejo de Ministros, previa información a las organizaciones sindicales y empresariales más representativas a nivel estatal, sin perjuicio de la participación **[comisión tripartita del Mecanismo RED](https://www.supercontable.com/informacion/laboral/Articulo_4_Real_Decreto_608-2023-_de_11_de_julio-_por_.html)**, que, en términos del artículo 4 Real Decreto 608/2023 para la modalidad sectorial. Para esta modalidad se podrán incluir criterior aplicables al sector de actividad y, en cualquier caso, el acuerdo será objeto de publicación en el Boletín Oficial del Estado.

## ¿Quáles serán las medidas aplicables?

Activado el Mecanismo RED, las empresas podrán solicitar a la autoridad laboral competente la reducción de la jornada o la suspensión de los contratos de trabajo, mientras esté activado el Mecanismo, en cualquiera de sus centros de trabajo. El contrato de trabajo podrá suspenderse cuando el cese de la actividad que venía desarrollando la persona trabajadora afecte a días completos, continuados o alternos, durante al menos una jornada ordinaria de trabajo.

La reducción de jornada podrá computarse sobre la base de la jornada diaria, semanal, mensual o anual. De ser diaria podrá conllevar el cese de actividad durante un máximo de horas al día; mientras que si es semanal, mensual o anual podrá suponer el cese de actividad durante unas horas al día o durante jornadas completas, dentro del límite porcentual máximo, semanal, mensual o anual, fijado.

Las medidas se adecuarán a la situación que se pretende superar, conforme al acuerdo

## **Además:**

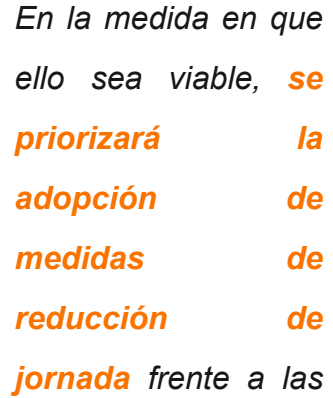

Vamos a ver a continuación cuáles son los trámites de ese procedimiento.

## Procedimiento del Mecanismo RED de Flexibilidad y Estabilización del Empleo

- Durante la aplicación del *Mecanismo RED* cada persona trabajadora solo podrá verse afectada en exclusiva por una reducción de su jornada o por una suspensión de su contrato, *sin que quepa una combinación de ambas*, y sin perjuicio de la afectación o desafectación o de la variación en el porcentaje de reducción de jornada, que se produzca ante la alteración de las circunstancias alegadas como causa justificativa de las medidas.
- La dirección de la empresa deberá comunicar de manera fehaciente a las personas trabajadoras o a sus representantes *su intención de iniciar la tramitación del Mecanismo RED*, a efectos de la conformación de la comisión negociadora prevista en el **[artículo 41.4 del Estatuto de los Trabajadores](https://www.supercontable.com/informacion/laboral/Articulo_41.Real_Decreto_Legislativo_2-2015-_de_23_.html)**.
- La comisión representativa de las personas trabajadoras se constituirá en plazo máximo de cinco días desde la fecha de la comunicación, salvo que alguno de los centros de trabajo que vaya a estar afectado por el procedimiento no cuente con esta representación, en cuyo caso el plazo será de diez días
- Constituida la comisión o transcurrido el plazo máximo para su constitución, la dirección de la empresa podrá comunicar a la representación de los trabajadores y a la autoridad laboral la apertura del periodo de consultas. La falta de constitución de la comisión no impedirá el inicio y transcurso del periodo de consultas, y su constitución con posterioridad al inicio del mismo no comportará, en ningún caso, la ampliación de su duración
- La comunicación de inicio del periodo de consultas que debe remitir la empresa se acompañará de la documentación indicada por el **[artículo 3.4](https://www.supercontable.com/informacion/laboral/Articulo_3_Real_Decreto_608-2023-_de_11_de_julio-_por_.html)** del citado reglamento:
- La solicitud para aplicar medidas de reducción de contrato o suspensión de jornada en el ámbito del *Mecanismo RED* activado *debe presentarse por la empresa ante la autoridad laboral competente* de forma simultánea a la comunicación de apertura del periodo de consultas, debiéndose cumplir los requisitos establecidos en el **[artículo 7.](https://www.supercontable.com/informacion/laboral/Articulo_7_Real_Decreto_608-2023-_de_11_de_julio-_por_.html)**
- El texto también desarrolla en sus **[artículos 9](https://www.supercontable.com/informacion/laboral/Articulo_9_Real_Decreto_608-2023-_de_11_de_julio-_por_.html)** y **[10](https://www.supercontable.com/informacion/laboral/Articulo_10_Real_Decreto_608-2023-_de_11_de_julio-_por_.html)** las actuaciones de la autoridad laboral durante la instrucción del procedimiento y el informe de la Inspección de Trabajo y Seguridad Social.
- En cuanto a la finalización del procedimiento se distinguen dos posibilidades:
	- Acuerdo entre las partes: en este caso, el **[artículo 11](https://www.supercontable.com/informacion/laboral/Articulo_11_Real_Decreto_608-2023-_de_11_de_julio-_por_.html)** se pronuncia sobre el contenido mínimo y las condiciones esenciales del acuerdo, el **[artículo 12](https://www.supercontable.com/informacion/laboral/Articulo_12_Real_Decreto_608-2023-_de_11_de_julio-_por_.html)** acerca de la autorización de la autoridad laboral para aplicar el mecanismo y el **[13](https://www.supercontable.com/informacion/laboral/Articulo_13_Real_Decreto_608-2023-_de_11_de_julio-_por_.html)** sobre la prórroga de la vigencia de las medidas.
	- Falta de acuerdo: el **[artículo 14](https://www.supercontable.com/informacion/laboral/Articulo_14_Real_Decreto_608-2023-_de_11_de_julio-_por_.html)** versa sobre la comunicación empresarial con la posterior actuación de la autoridad laboral para estimar o desestimar la solicitud.

Se les aplica toda la protección social para trabajadores afectados por un ERTE conforme a la disposición adicional cuadragésima primera del Estatuto de los Trabajadores y las exenciones en las cuotas empresariales a la Seguridad Social de la disposición adicional cuadragésima cuarta, representadas gráficamente de la siguiente manera:

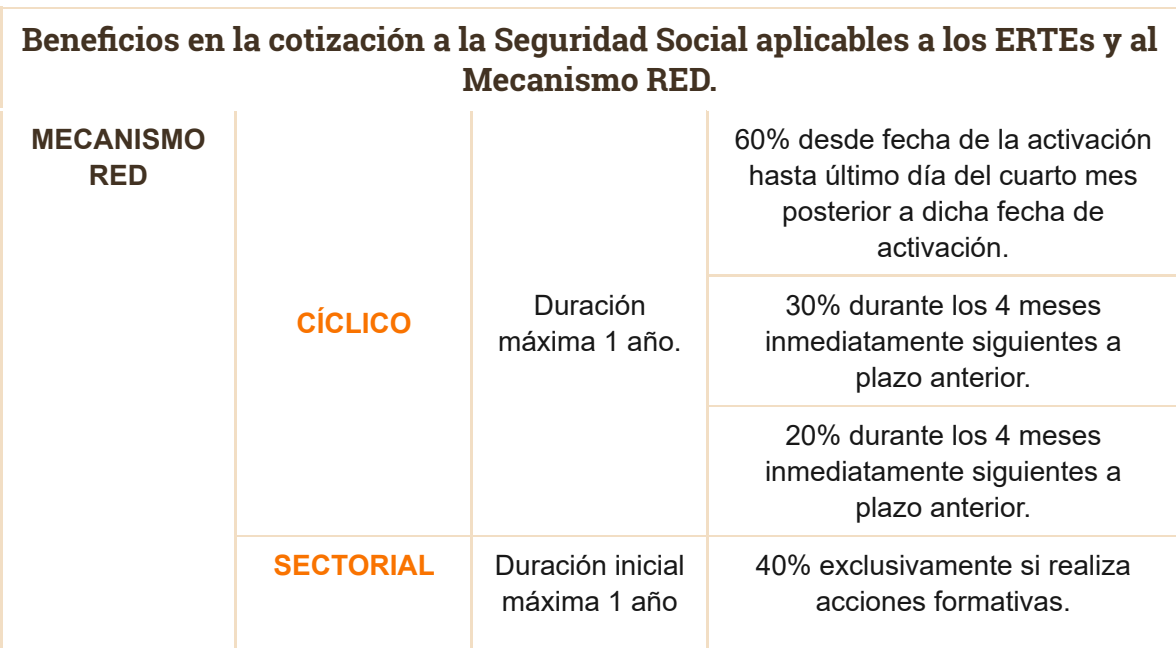

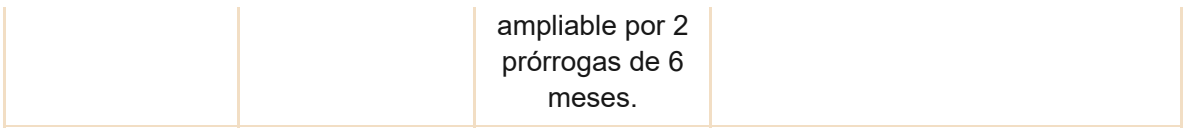

En los artículos correspondientes al Capítulo III se desarrollan las garantías del Mecanismo RED de Flexibilidad y Estabilización del Empleo de la siguiente manera:

- **[Protección de las personas trabajadoras](https://www.supercontable.com/informacion/laboral/Articulo_18_Real_Decreto_608-2023-_de_11_de_julio-_por_.html)**.
- **[Beneficios en la cotización a la Seguridad Social aplicables al Mecanismo](https://www.supercontable.com/informacion/laboral/Articulo_19_Real_Decreto_608-2023-_de_11_de_julio-_por_.html) RED.**
- **[Acciones formativas vinculadas a los beneficios extraordinarios para las](https://www.supercontable.com/informacion/laboral/Articulo_20_Real_Decreto_608-2023-_de_11_de_julio-_por_.html) empresas**.
- **[Compromiso de mantenimiento del empleo](https://www.supercontable.com/informacion/laboral/Articulo_21_Real_Decreto_608-2023-_de_11_de_julio-_por_.html)**.
- **[Límites en materia de horas extraordinarias, contrataciones y](https://www.supercontable.com/informacion/laboral/Articulo_21_Real_Decreto_608-2023-_de_11_de_julio-_por_.html) externalizaciones.**
- **Acceso a los datos relativos a las reducciones de jornada y suspensiones [de contrato autorizadas en el ámbito del Mecanismo RED por la Tesorería](https://www.supercontable.com/informacion/laboral/Articulo_23_Real_Decreto_608-2023-_de_11_de_julio-_por_.html) General de la Seguridad Social, el Servicio Público de Empleo Estatal, el Instituto Social de la Marina y la Inspección de Trabajo y Seguridad Social.**

## Como conclusión:

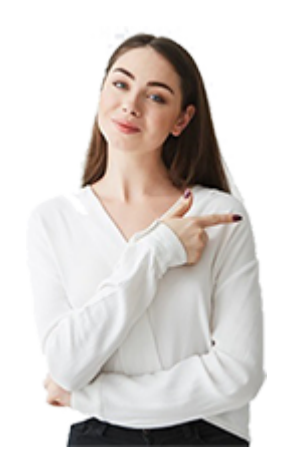

Además de modificarse los artículos **[10](https://www.supercontable.com/informacion/laboral/Art._10._R.D.1483-2012-_de_29_de_octubre-_aprueba_.html)**, **[16](https://www.supercontable.com/informacion/laboral/Art._16._R.D.1483-2012-_de_29_de_octubre-_aprueba_.html)**, **[21](https://www.supercontable.com/informacion/laboral/Art._21._R.D.1483-2012-_de_29_de_octubre-_aprueba_.html)** y **[33](https://www.supercontable.com/informacion/laboral/Art._33._R.D.1483-2012-_de_29_de_octubre-_aprueba_.html)** del Real Decreto 1483/2012, se introduce en él un nuevo Título IV para reforzar la aplicación de los ERTEs y *extender la protección del Mecanismo RED a los ERTEs ordinarios*.

Por último, se da una redacción nueva a la disposición adicional segunda para la tramitación electrónica de los procedimientos, se introduce

una disposición adicional para la *obligación de notificación previa a*

*la autoridad laboral en los supuestos de cierre de la empresa que impliquen despidos de trabajadores*.

Todo este desarrollo reglamentario *será de aplicación para los procedimientos que se inicien a partir del 13 de junio de 2023*, cuando se produce la entrada en vigor del Real Decreto, tal como prevé la disposición transitoria segunda, en relación a los procedimientos ya iniciados.

# LIBROS GRATUITOS

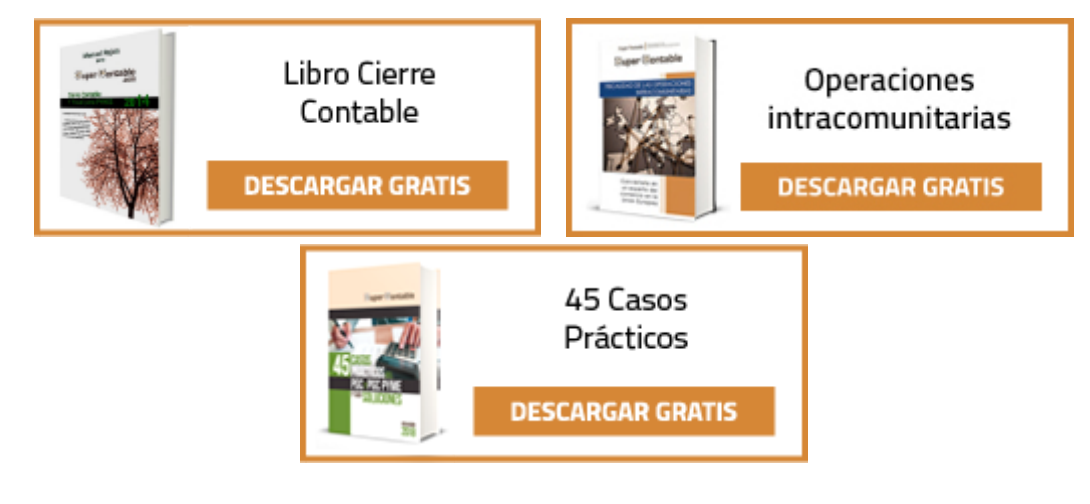

**PATROCINADOR**

Sage [Despachos](https://ad.doubleclick.net/ddm/trackclk/N9551.3246232SUPERCONTABLE/B20920095.221587417;dc_trk_aid=419903955;dc_trk_cid=99440741;dc_lat=;dc_rdid=;tag_for_child_directed_treatment=) Connected

#### **NOVEDADES 2019**

**[Contables](https://www.supercontable.com/pag/documentos/comentarios/novedades_contables_2013_2014.htm)** 

[Fiscales](https://www.supercontable.com/pag/documentos/comentarios/novedades_fiscales_2013_2014.htm)

[Laborales](https://www.supercontable.com/pag/documentos/comentarios/comentarios_laboral_novedades_laborales_2012.htm)

C<sub>lea</sub>ntas anuales [Bases](https://www.supercontable.com/prg/programas.html) de datos **INFORMACIÓN** [Quiénes](https://www.supercontable.com/quienessomos.htm) somos **Copyright RCR Proyectos de Software. Reservados todos los derechos.**

Política [proteccion](https://www.supercontable.com/politicaprotecciondatos.htm) de datos

**[Contacto](https://www.supercontable.com/contactorcr.htm)** 

[Email](mailto:asistencia@supercontable.com)

Foro [SuperContable](https://www.forosupercontable.com/) **ASOCIADOS**

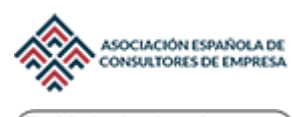

Entidad miembro de Asociación Española de Contabilidad<br>y Administración de Empresas